## Ordre du jour

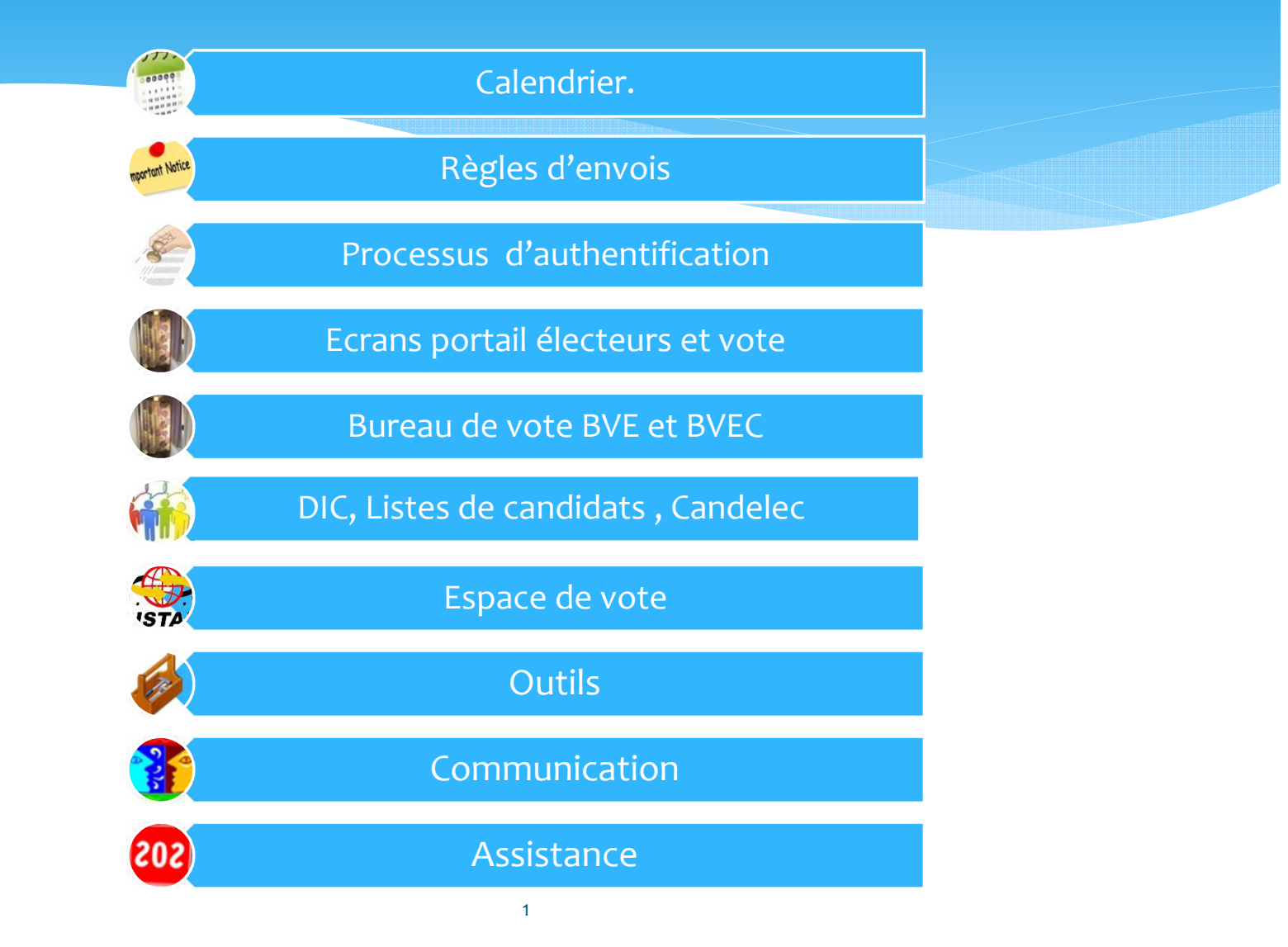

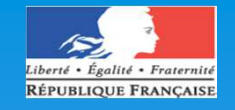

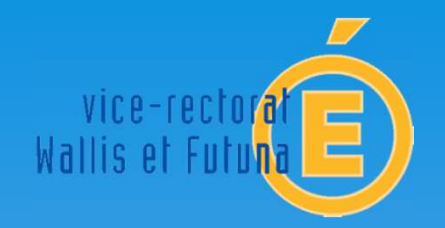

# ELECTIONS 2014

**Vote électronique Des nouveautésDes constatsDes objectifs**

## Le recours au vote électronique dès 2011

Dans le cadre de la rénovation du dialogue social et de la modernisation des services publics le recours au vote électronique présente les points positifs suivants :

- ∗Choix adapté à l'organisation d'élections de grande ampleur
- ∗Procédure de dépouillement facilitée
- ∗ Plus grande autonomie de l'électeur 24h/24h sur la période d'une semaine
- ∗ Sécurisation de la procédure de vote

## Objectifs pour les élections 2014

**Amélioration du taux de participation par**

- **1.Une exhaustivité de la base électorale**
- **2.Une procédure de vote rapide, fiable et sécurisée**
- **3.Une gestion du mot de passe et de l'identifiant facilité**
- Depuis le 16 avril 2013, échanges avec les organisations syndicales
- Ouverture des groupes de travail à partir du Jeudi 7 Novembre 2013 sur les axes d'amélioration des processus
- • Une organisation en mode projet avec les académies correspondants techniques et fonctionnels (8 réunions )

## Un constat, un dialogue social constructif

## Nouveaux scrutins par rapport à 2011

1. CAP des personnels administratifs, techniques, sociaux et de santé dont les électeurs avaient voté en 2010

 $2<sup>1</sup>$  Privé : élections au comité consultatif ministériel et aux commissions consultatives mixtes , académiques , départementales ou interdépartementales.

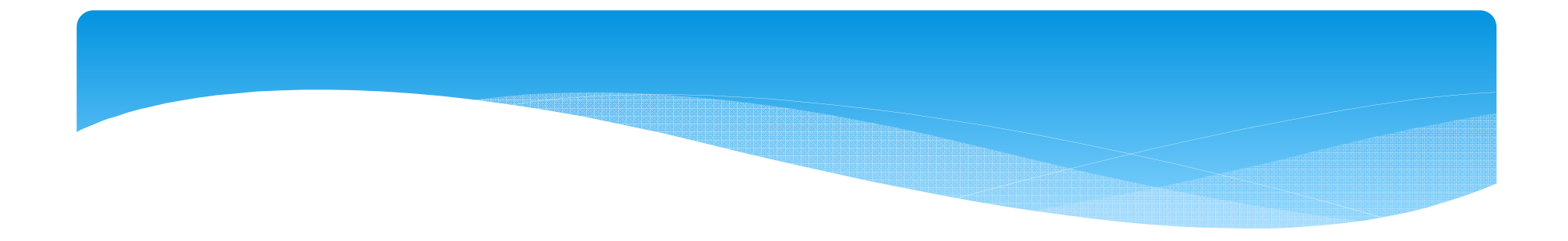

## **A partir du constat des élections professionnelles 2011, quels axes d'amélioration et quelles pratiques sont à retenir ?**

## **Réflexions partagées par les académies et les représentants des personnels**

**Rappel**

Phases internalisées au Ministère :

- 1- Révision de l'application spécifique pour l'enregistrement des candidatures et des professions de foi **CANDELEC**
- 2- Base des électeurs **ADAM**
- 3- Guide des règles de gestion <sup>à</sup> destination des services déconcentrés **VADEMECUM**

Phases externalisées (marché prestataire) :

- <sup>1</sup> Processus d'E-Vote Scytl prestataire
- 2- Routage des notices de vote
- 3- Experts indépendants (obligation CNIL)

## **Processus du vote Sécurité et la confidentialité du vote**

Un portail **hébergé par un prestataire** disponible **7j/7** et **24h24** pendant la durée du vote

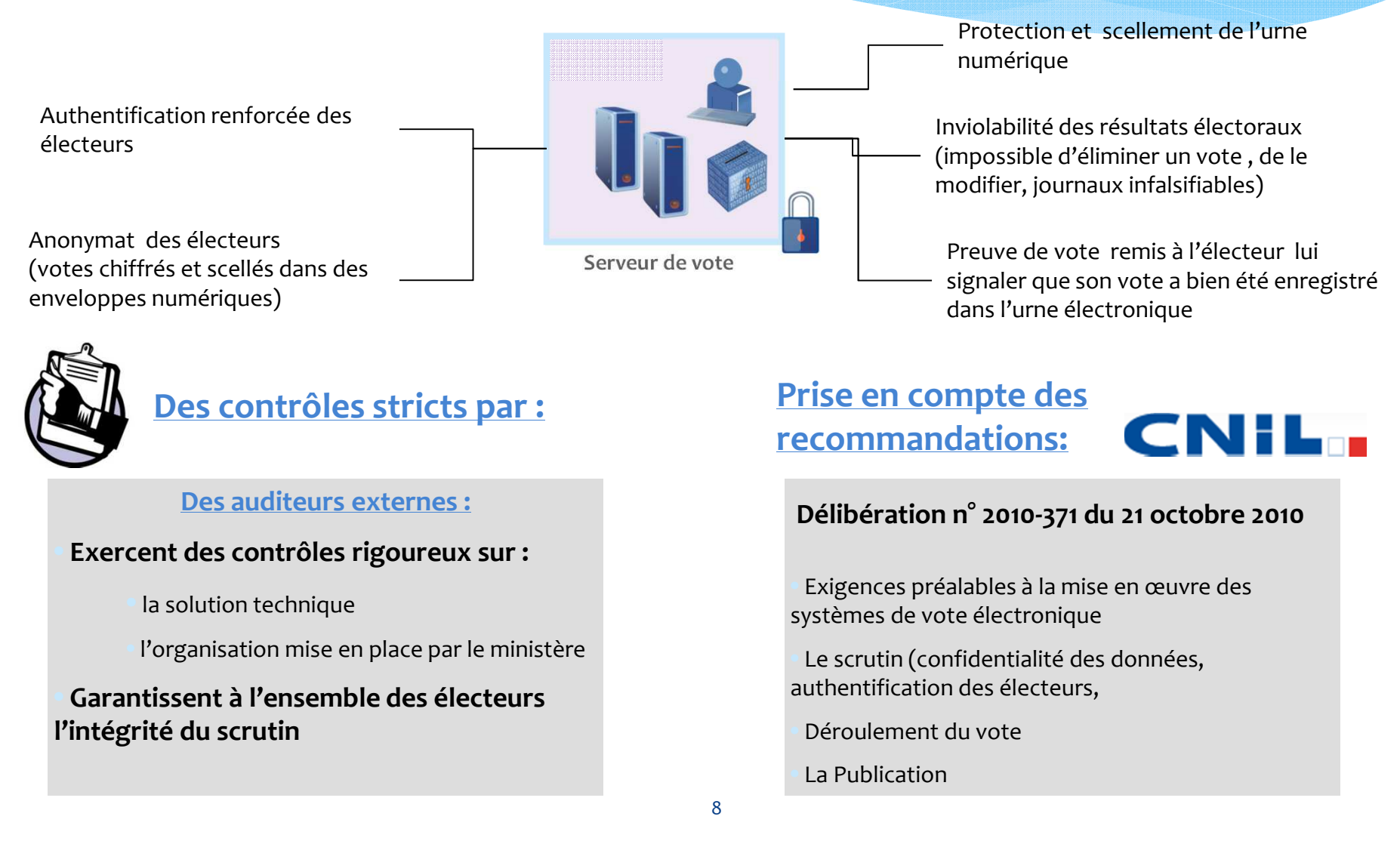

## 2014 par rapport à 2011

- 1. Une base unique des électeurs ADAM (extraction du dossier unique agent) au lieu des 170 bases de 2011.
- 2. Une seule Journée « espace de vote » en lieu et place des 3 journées « kiosque »
- 3. Décret dérogatoire présenté au CTMEN (12 mars) au CTMESR (25 mars) et au CSE (20 mars).

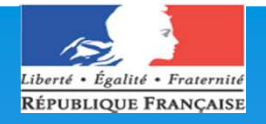

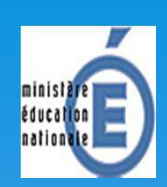

## ELECTIONS 2014

## **Environnement technique**

## **Ré-internalisé**

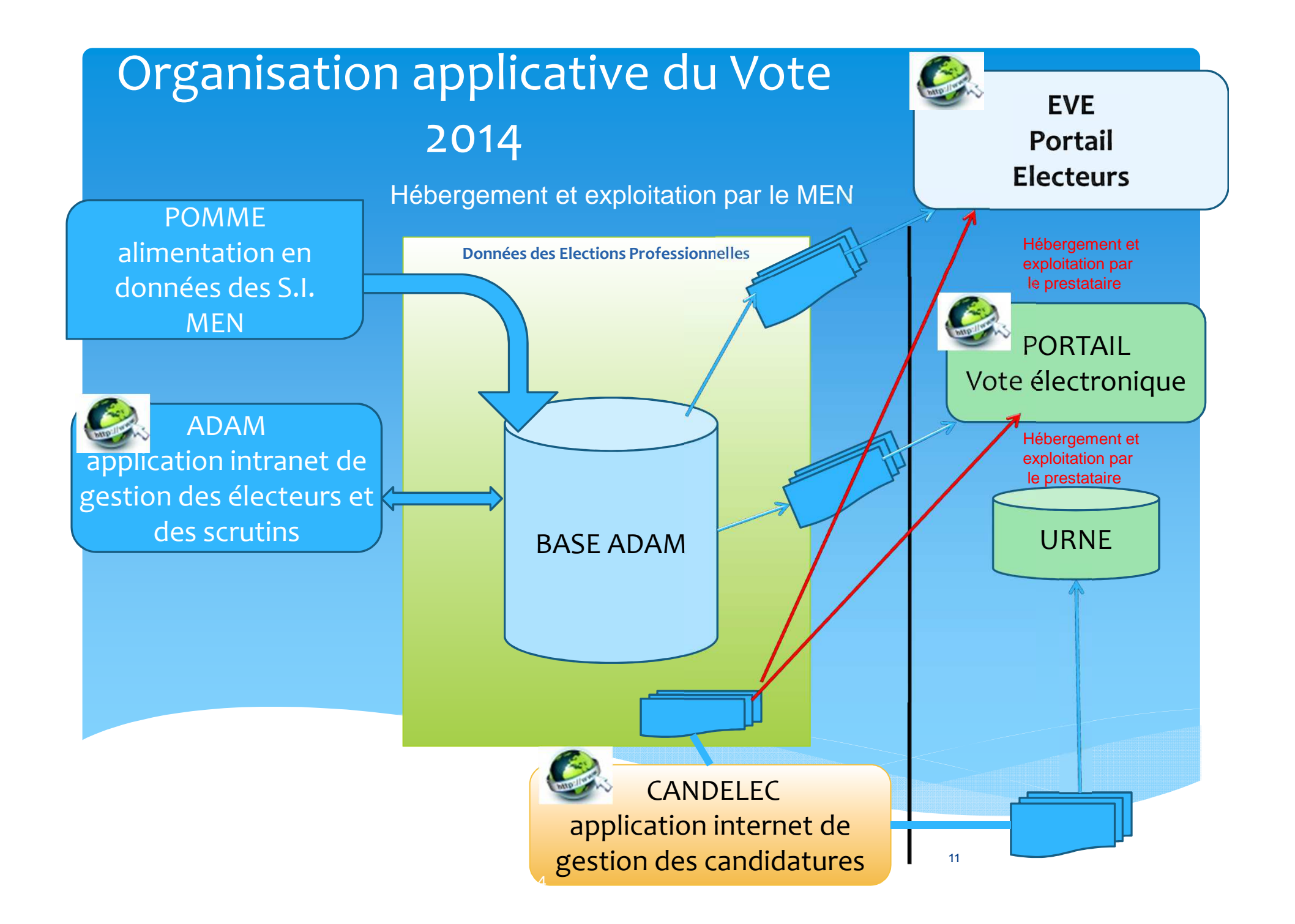

Elections 2014 à Wallis et Futuna**CTS: L'instance locale dans l'enseignement du second degré public** 

## Les scrutins

∗ **1 comité technique spécial** (CTS) du vice-rectorat de Wallis et Futuna compétent pour les questions intéressant l'organisation et le fonctionnement des établissements d'enseignement et de formation du second degré ainsi que pour toutes les questions relatives aux services administratifs du vice-rectorat.

Institué par l'arrêté du <sup>8</sup> avril <sup>2011</sup> portant création du comité technique ministériel et des comités techniques des services déconcentrés du ministère chargé de l'éducationnationale

## La représentation des personnels

**Placé sous l'autorité du vice-recteur,**

∗ **Le CTS comprend** cinq membres titulaires et cinq membres suppléants représentant les personnels élus

## Les électeurs

Pour l'ensemble des scrutins, les conditions s'apprécient à la date d'ouverture du vote, soit **le 27 novembre 2014**

## ∗ **Sont électeurs au CTS :**

- > Les titulaires du cadre Etat en position d'activité, mis à disposition, en position de détachement, de congé parental
	- **Les partants 2014 ne votent pas au CTS mais au CTA de leur future académie**
- Les stagiaires du cadre Etat en activité ou en congé parental ;
- Les agents contractuels hors arrêté de 76 en CDI ou en CDD recrutés pour une durée minimale ininterrompue de 6 mois et justifiant d'au moins deux mois d'ancienneté (27/09/2014).

## Les électeurs

- Ne sont pas admis à voter :
	- $\bullet$  Les personnels enseignants de la DEC
		- Instance de représentation : CCMT
	- Les agents relevant de l'arrêté de 76
		- Instance de représentation : GTPA
			- ATOS
			- Adjoints d'éducation
	- $\bullet$ Les stagiaires ;
	- $\bullet$ Les agents en position de disponibilité ou hors-cadre.

## Les candidatures

Sont éligibles les personnels qui remplissent les conditions pour être électeur à l'exclusion des agents en CLD (ou en CLM pour le CTS) ou frappés d'une rétrogradation ou d'une exclusion temporaire de fonctions de trois mois à deux ans

Les élections professionnelles se dérouleront au scrutin de liste à un seul tour quel que soit le taux de participation électorale.

## Les candidatures

Elles sont ouvertes aux organisations syndicales constituées depuis au moins deux ans et qui satisfont aux critères de respect des valeurs républicaines et d'indépendance.

**Le mandat des instances est de 4 ans** pour l'ensemble des instances, le prochain renouvellement interviendra en 2018.

## CALENDRIER DES ELECTIONS 2014

**Lundi 22 Septembre 2014** :

∗Ouverture du Portail Elections

- **2. Jeudi 16 Octobre 2014** :
	- ∗Date réglementaire pour le dépôt des candidatures et professions de foi
- **3. Lundi 13 Octobre 2014** :
	- ∗ Première liste électorale pour édition des notices de vote (diapo à suivre)
- **4. Lundi 27 octobre 2014** :
	- ∗ Tirage au sort de l'ordre d'affichage des candidatures ET publication de la liste des candidats
- **5. Jeudi 13 Novembre 2014** :
	- ∗Date limite de remise aux électeurs du matériel de vote

## Remise notices de vote

- ∗ Après constitution de la liste au 13 octobre 2014 :
	- ∗ Envoi dans la communauté de travail pour remise à l'électeur de la notice contre émargement.
	- ∗ Envoi à l'adresse postale de l'électeur via règles de gestion spécifiques (CLM, décharge syndicale …)
- ∗ Après le 13 octobre 2014 :

## ∗ Envoi via messagerie professionnelle de l'électeur

 $20$ 

## CALENDRIER DES ELECTIONS 2014

**Mercredi 26 Novembre 2014** :

Scellement des urnes électroniques

∗ A partir de 9h du matin à Paris soit 20h à Wallis et Futuna

- **2. Jeudi 27 Novembre 2014** : 10h heure de paris soit 21h à Wallis et Futuna
	- ∗Ouverture de la période de vote
- **3. Jeudi 4 Décembre 2014** :
	- ∗ Clôture à 17 h heure de Paris **(Le 5 à 4h du matin à Wallis et Futuna)** des scrutins, dépouillement et résultats dans la soirée des élections aux Comités techniques, au CCMMEP, aux CCMA et CCMD
- **4. Vendredi 5 décembre 2014** :
	- ∗Dépouillement des CAP et CCP à Paris et CTS à Wallis et Futuna à 7h le 5 décembre.
- **5. Samedi 6 décembre 2014 :**
	- ∗Publication des résultats pour l'ensemble des scrutins

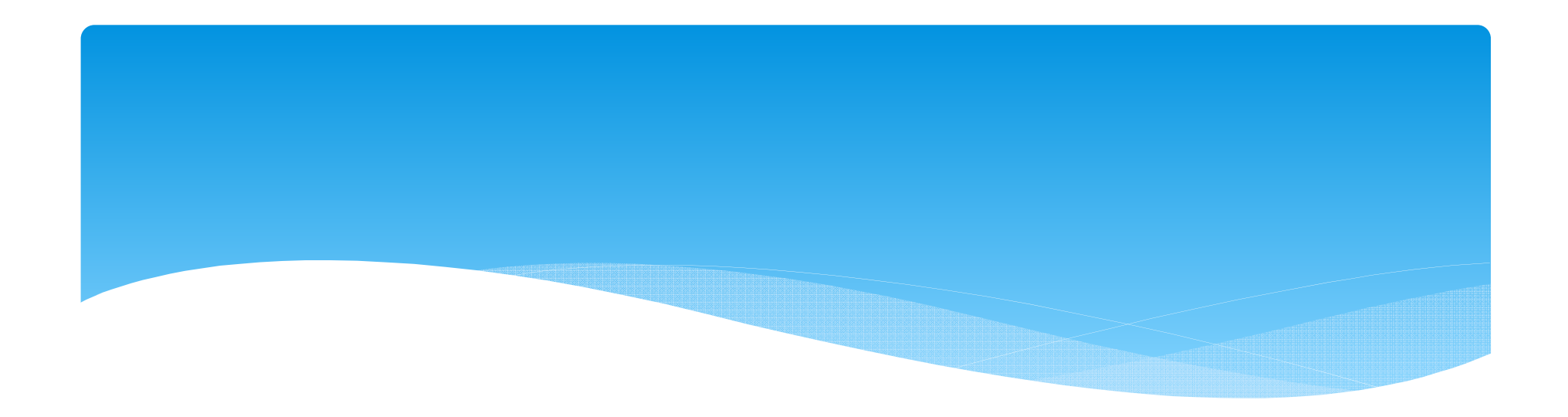

## **Processus d'authentification**

## Création mot de passe espace électeur et utilisation

**L'ensemble du processus repose sur l'utilisation de la messagerie professionnelle**

Le 22 Septembre envoi d'un lien vers espace privé électeur à l'adresse courriel professionnel de l'agent

### •Electeur :

- •Clique sur le lien (valable jusqu'au 4/12)
- •Définition par l'électeur de son mot de passe « espace électeur »
- •Reçoit un email avec un lien qu'il clique pour confirmer la création du mot de passe.
- •Proposition d'envoi vers courriel perso ou sms

Accès espace électeur protégé via adresse courriel professionnelle et mot de passe créé

### •Electeur :

- •Consulte ses données personnelles
- •Accède au formulaire de demande
- •Consulte ses scrutins
- •Modifie son mot de passe
- •Récupère si perte Identifiant

## Caractéristiques des éléments de vote mot de passe espace électeur et vote Identifiant de vote

Le mot de passe espace électeur = Mot de passe de l'espace de VOTE

- Pour voter, l'électeur s'authentifie à l'aide de son identifiant de vote et du mot de passe de l'espace électeur. **Mot de passe commun espace privé électeur et espace VOTE**
	- Avantage: le mot de passe est commun (et donc le processus pour le changer aussi).
	- Inconvénients:
		- <sup>L</sup>'identifiant de vote, pour protéger le certificat numérique doit passer à 16 caractères de type

### • xxxx-xxxx-xxxx-xxxx

• En cas de perte de l'identifiant de vote ou si l'électeur DOIT recevoir l'identifiant de vote par courriel, l'électeur doit obligatoirement saisir une adresse courriel personnelle ou un numéro de portable personnel

.

## Obtention Identifiant de vote via Lettre notice de vote À partir de la base des électeurs arrêtée au 13 OCTOBRE

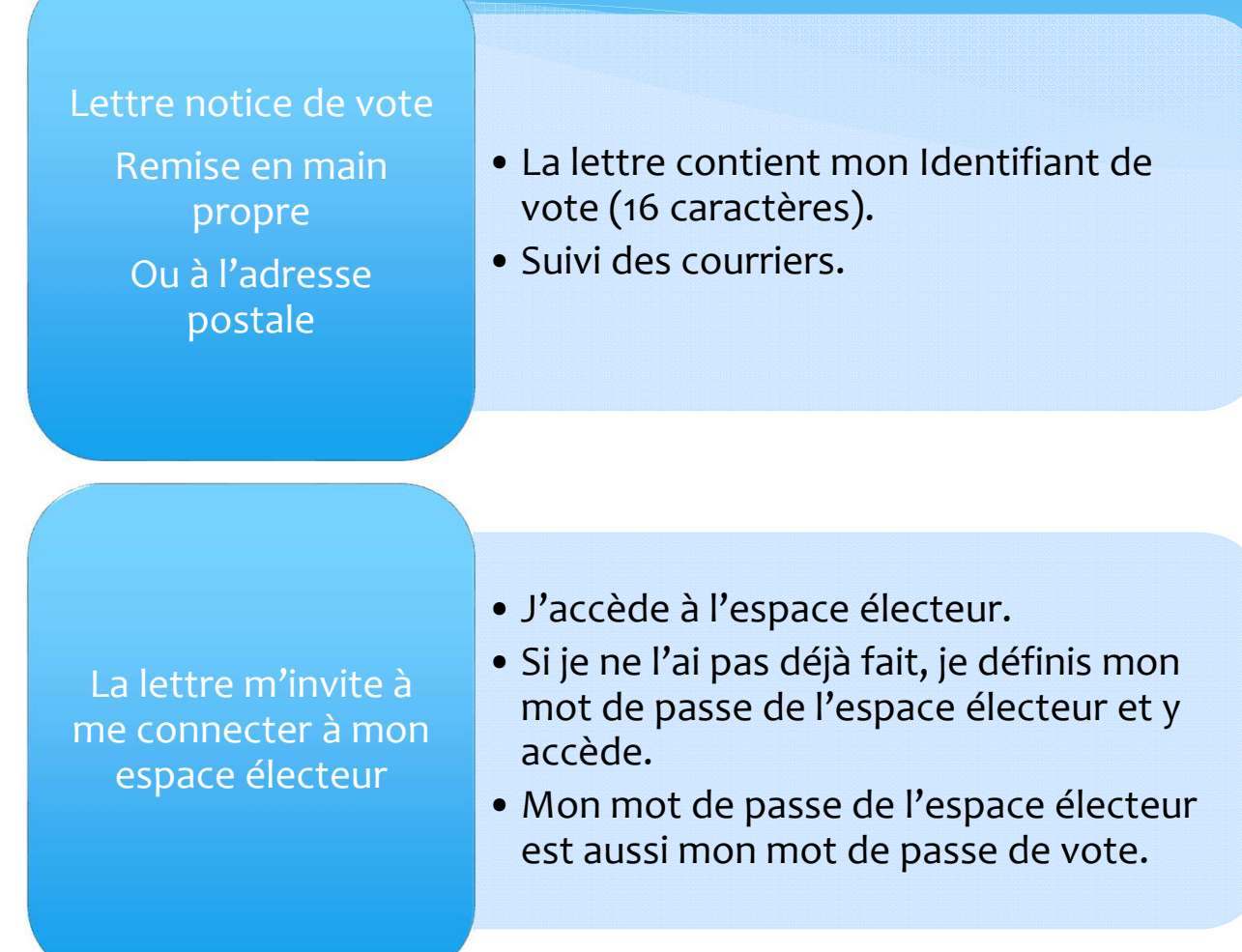

### Obtention Identifiant de vote via courriel

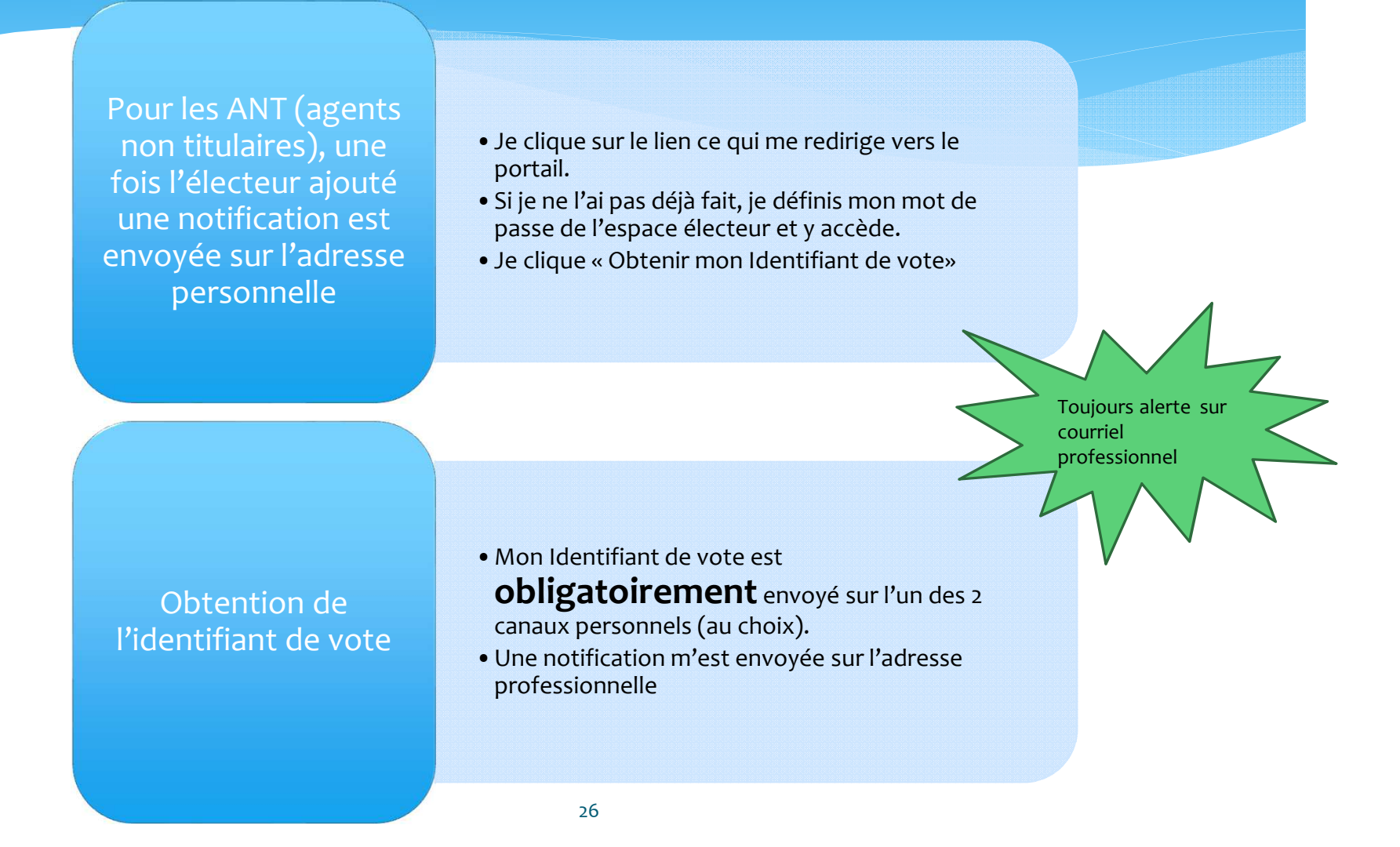

## J'ai égaré l'identifiant de vote (jusqu'au 4 Décembre 16h55)

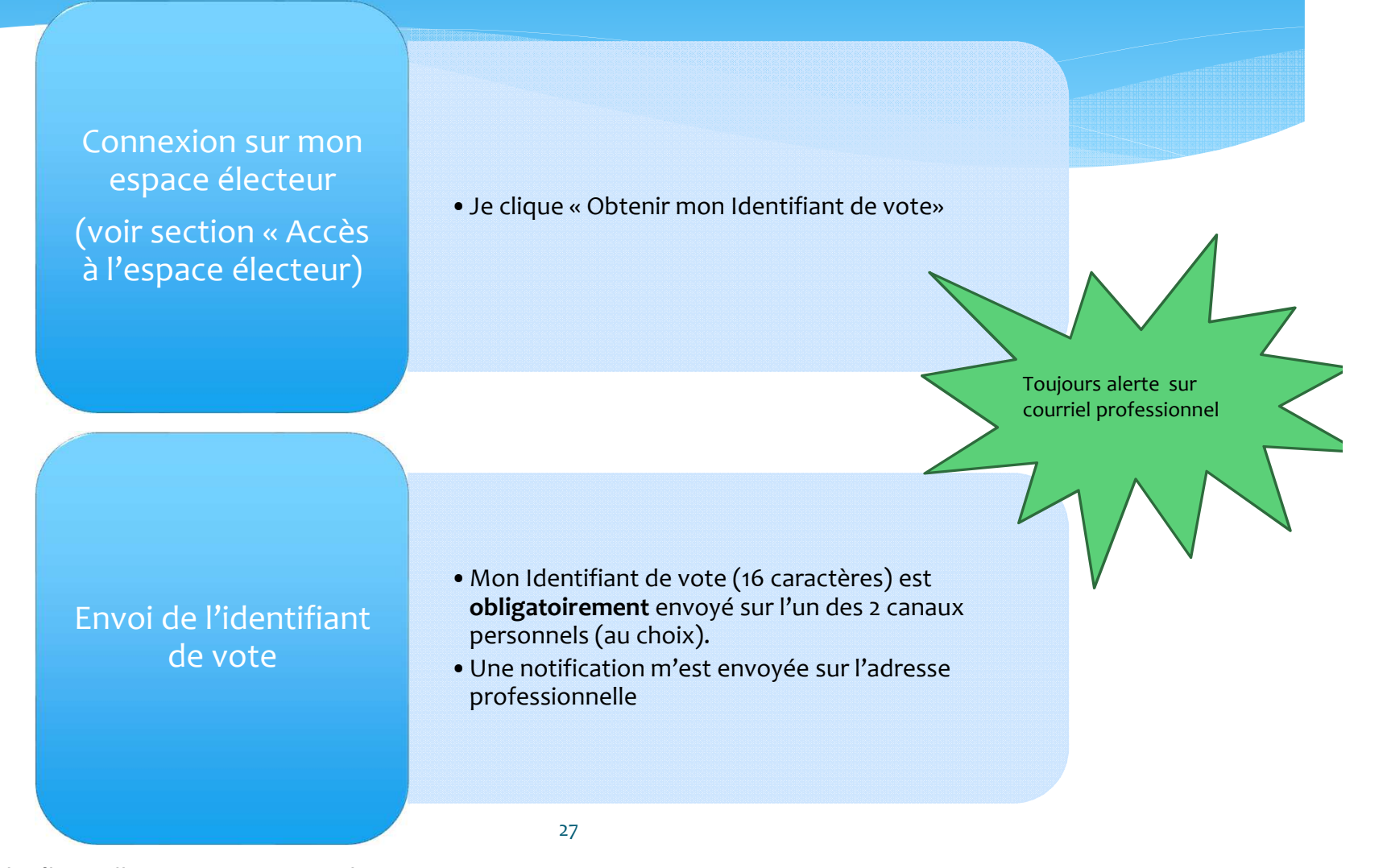

### Demande d'un **nouvel identifiant** – (jusqu'au 26 Novembre 9 heures)

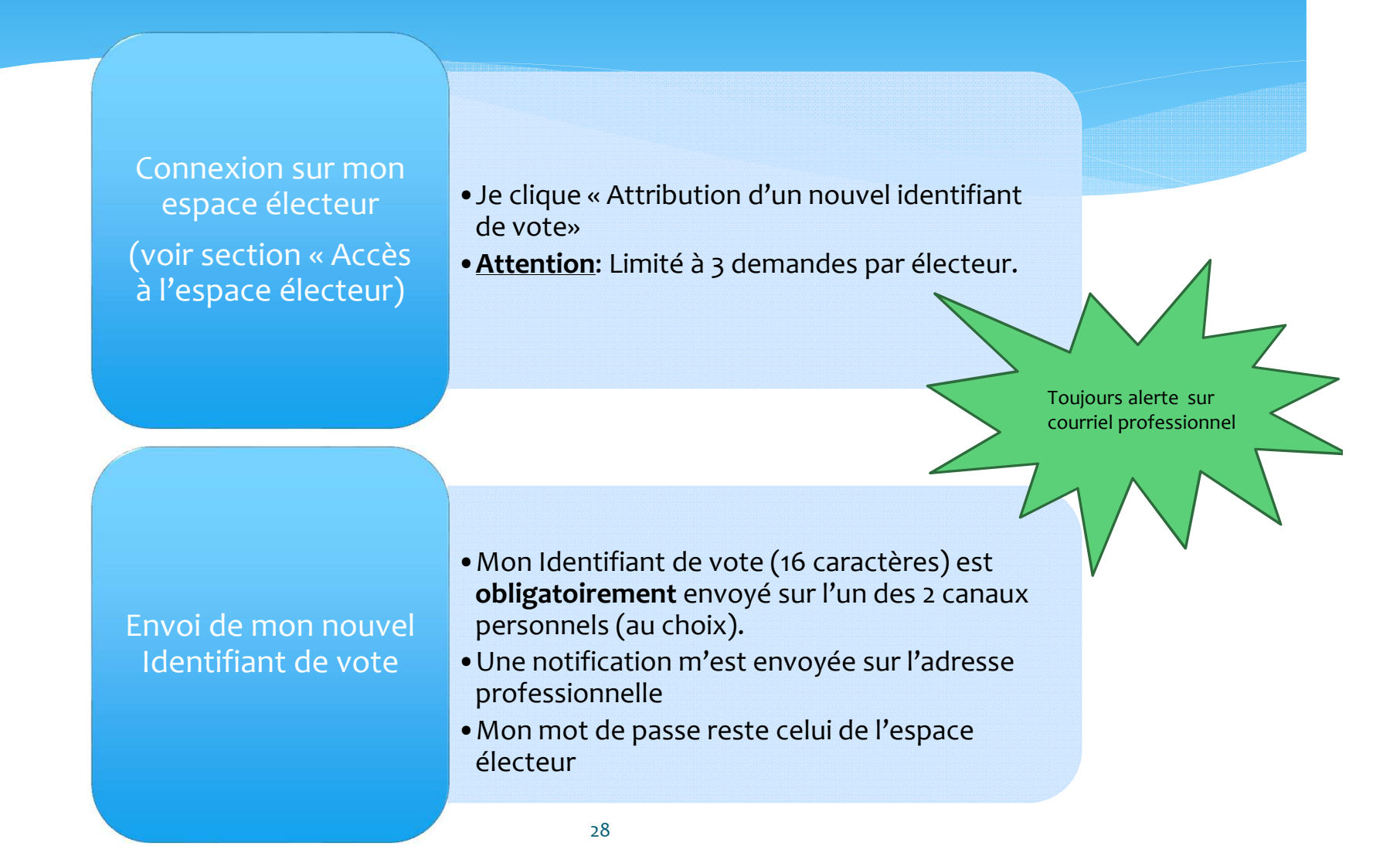

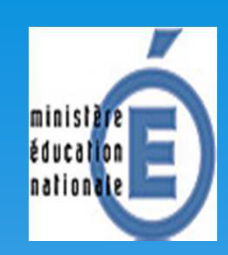

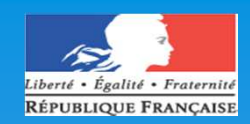

## Ecrans portail électeurs

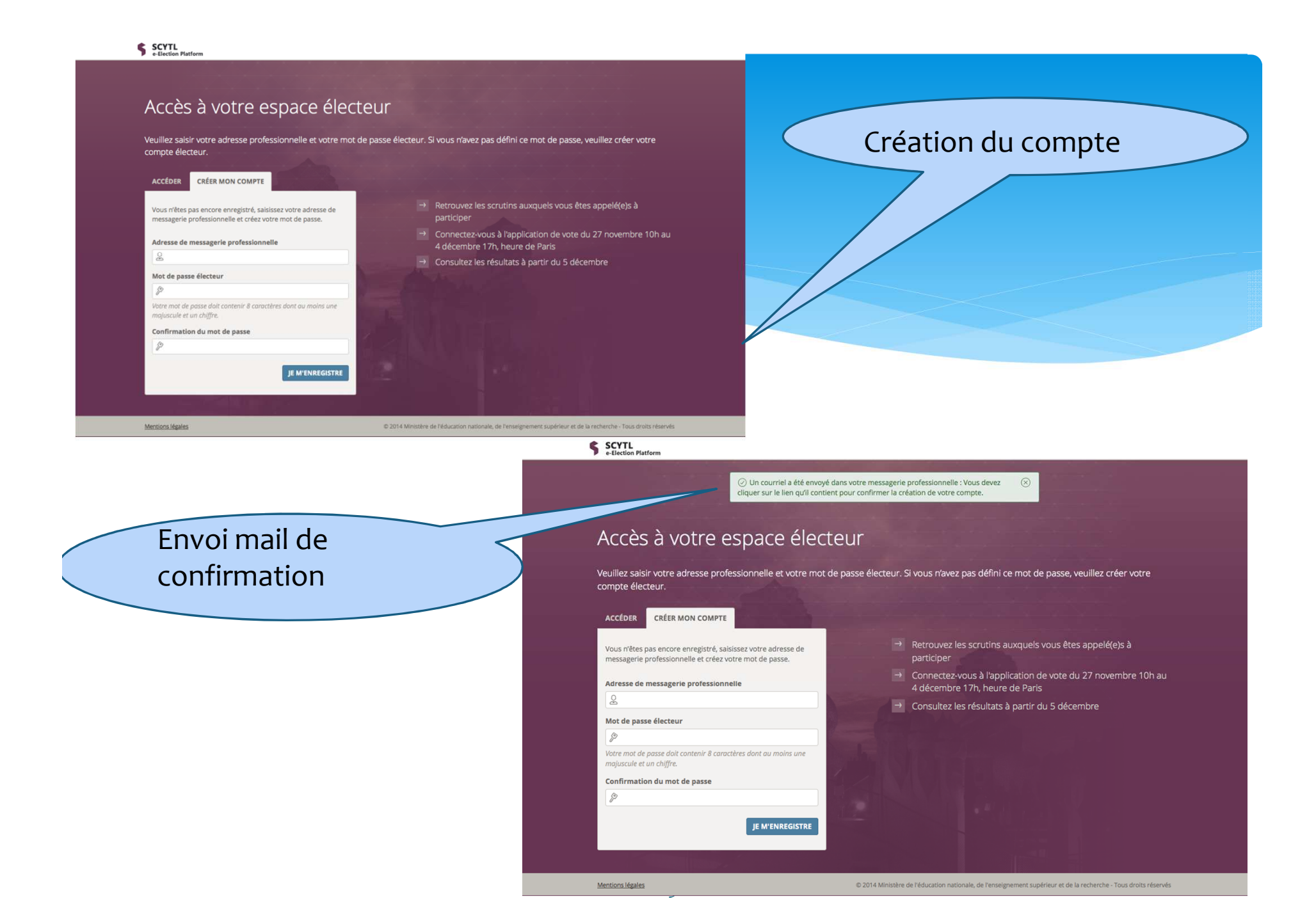

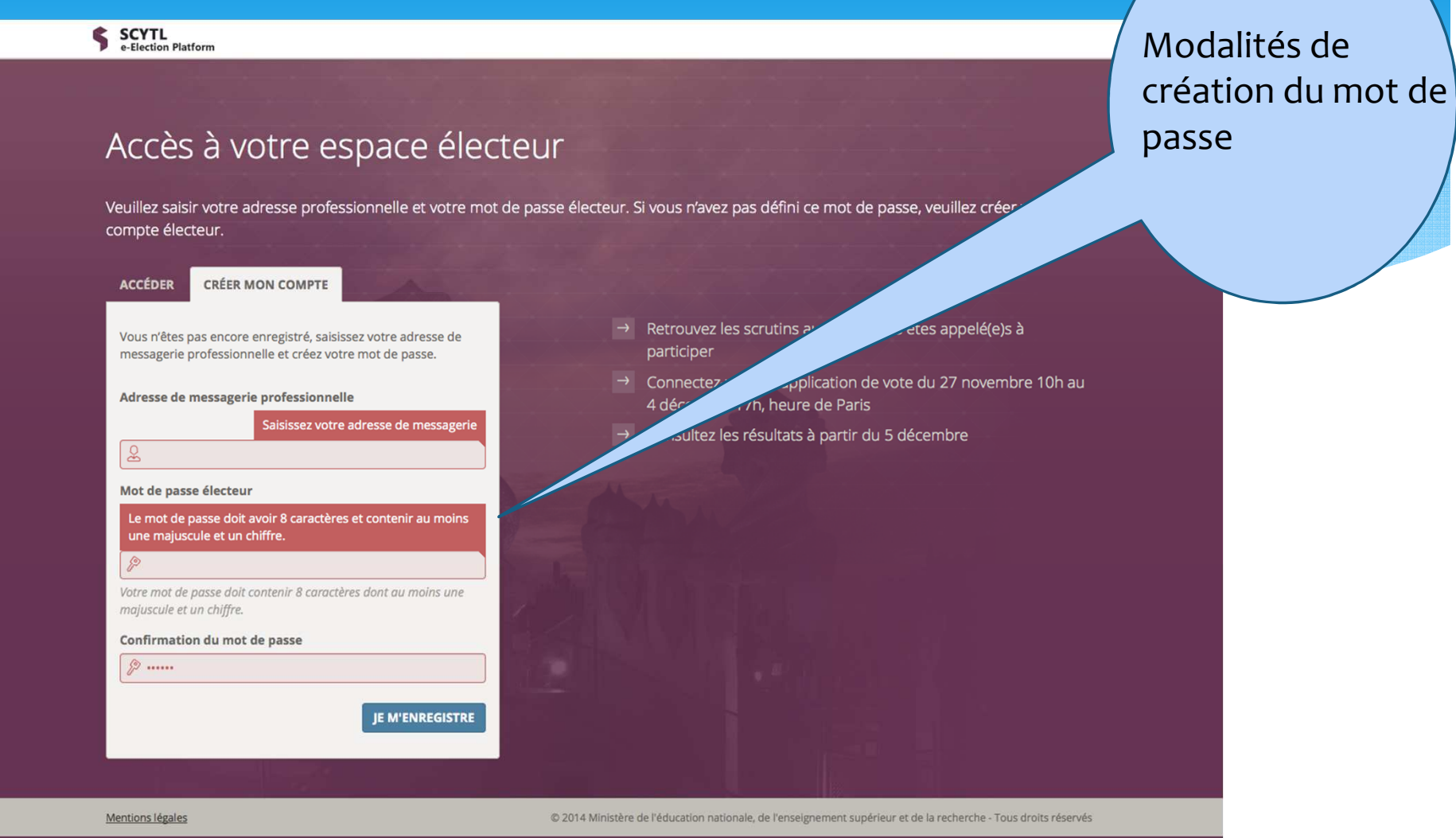

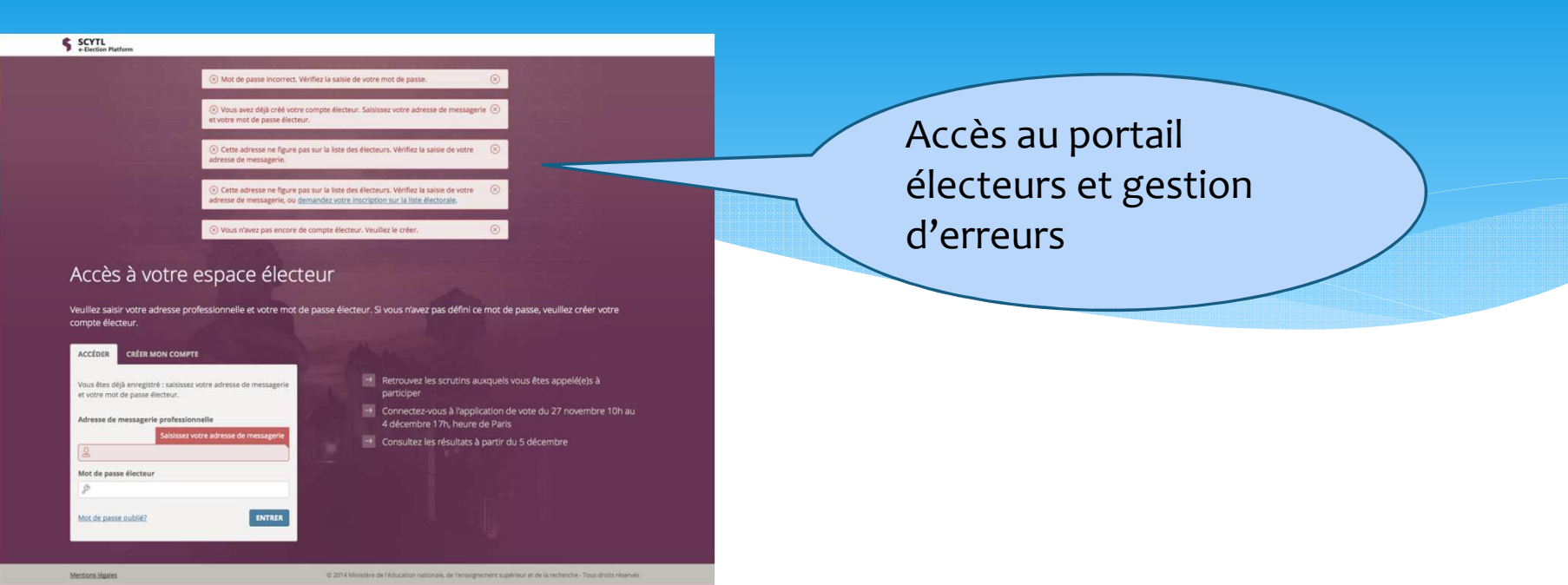

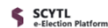

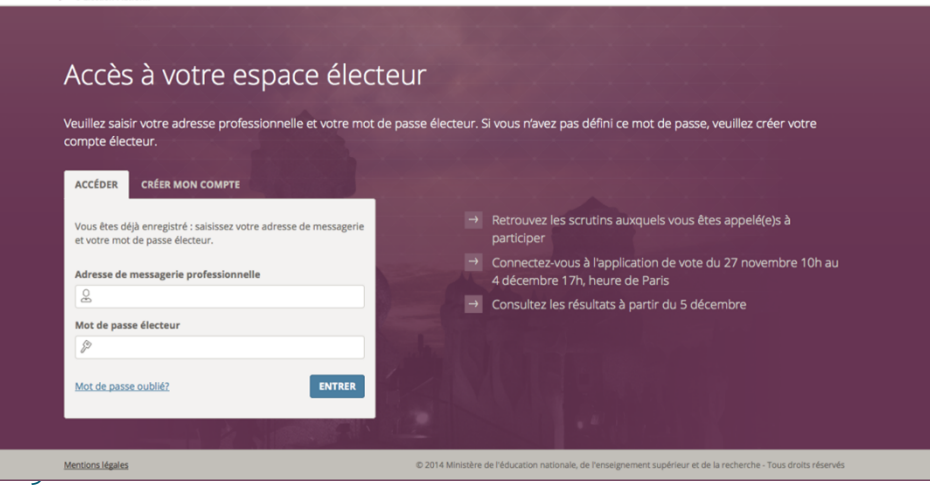

#### **SCYTL**<br>e-Election Platform

 $\equiv$ 

## Mon espace électeur

Cet espace personnalisé vous informe sur vos scrutins et vous permet de vous connecter à l'application de vote.

### 1 | Mon profil

### Consulter mon profil Demander une mise à jour de mon profil

### 2 | Mes scrutins

#### Consulter les scrutins auxquels je suis appelé(e) à participer

**Q** Henry William

- la liste des organisations syndicales candidates,
- leur profession de foi,
- leur candidats et les listes électorales.

#### 3 | Mon Identifiant électeur

Je n'ai pas reçu ou j'ai égaré mon identifiant électeur : Obtenir mon identifiant 0 A PARTIR DU 12 NOVEMBRE ET JUSQU'AU 4 DÉCEMBRE 17H, HEURE DE PARIS

J'ai été victime du vol de mon identifiant électeur : Demander un nouvel identifiant O E A PARTIR DU 12 NOVEMBRE ET JUSQU'AU 26 NOVEMBRE 9H, HEURE DE PARIS

#### $4$  | Je vote

Accéder à l'application de vote

0 E DU 27 NOVEMBRE 10H, AU 4 DÉCEMBRE 17H, HEURE DE PARIS

5 | Mon reçu de vote

Vérifier que mon vote a bien été dépouillé

### Suivi scrutin BVE

Nom election: Tableau de bord du scrutin Liste des organisations syndicales candidates Liste électorale

### (?) Vous avez besoin d'aide?

Votre adresse de messagerie ne figure pas sur la liste des électeurs. Vous pouvez demander votre inscription sur la liste électorale. Vous trouverez des réponses à vos questions dans la EAQ. Vous pouvez contacter, le cas échéant, votre assistance utilisateur en académie.

© 2014 Ministère de l'éducation nationale, de l'enseignement supérieur et de la recherche - Tous droits réservés

33

Mentions légales

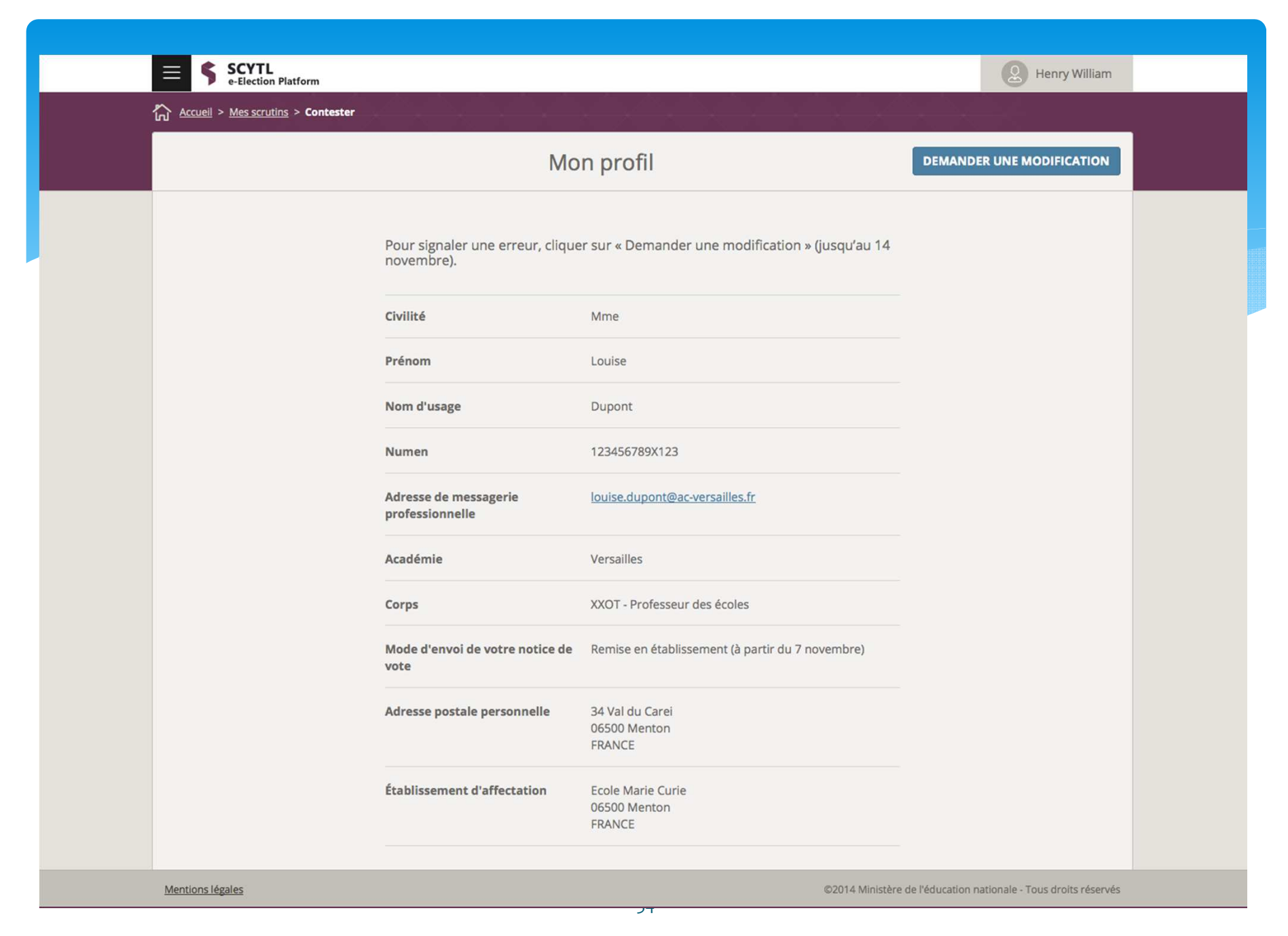

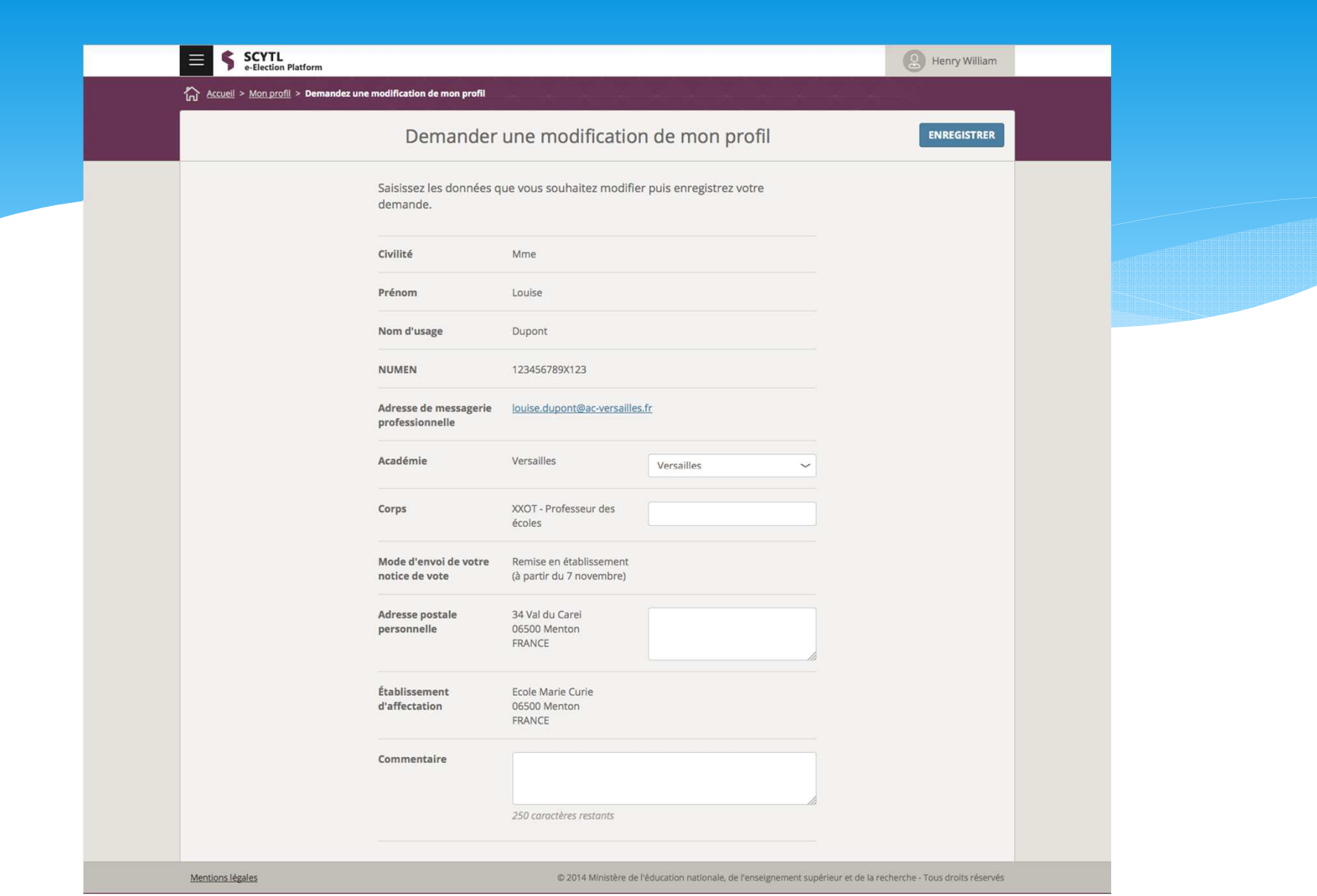

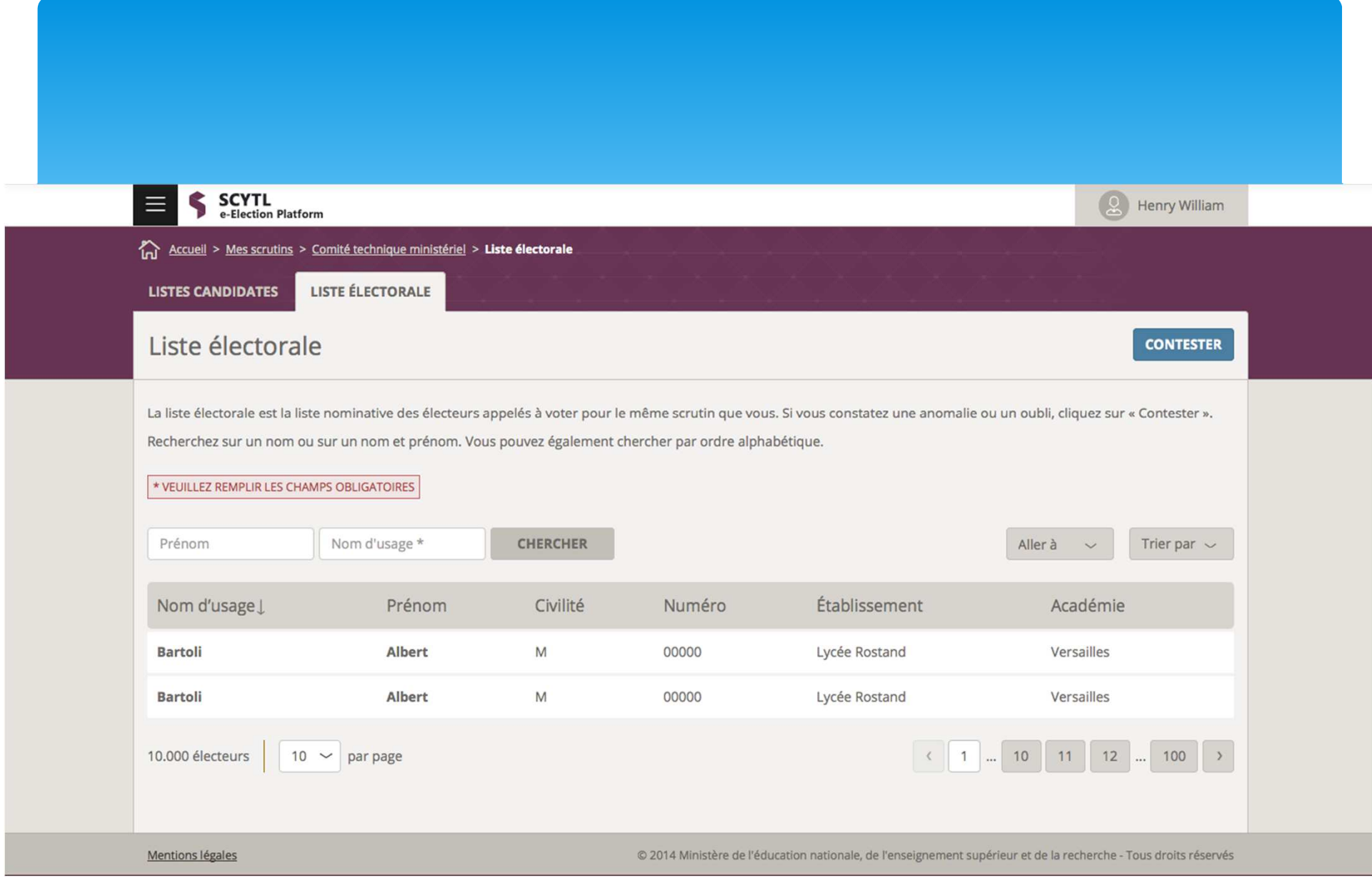
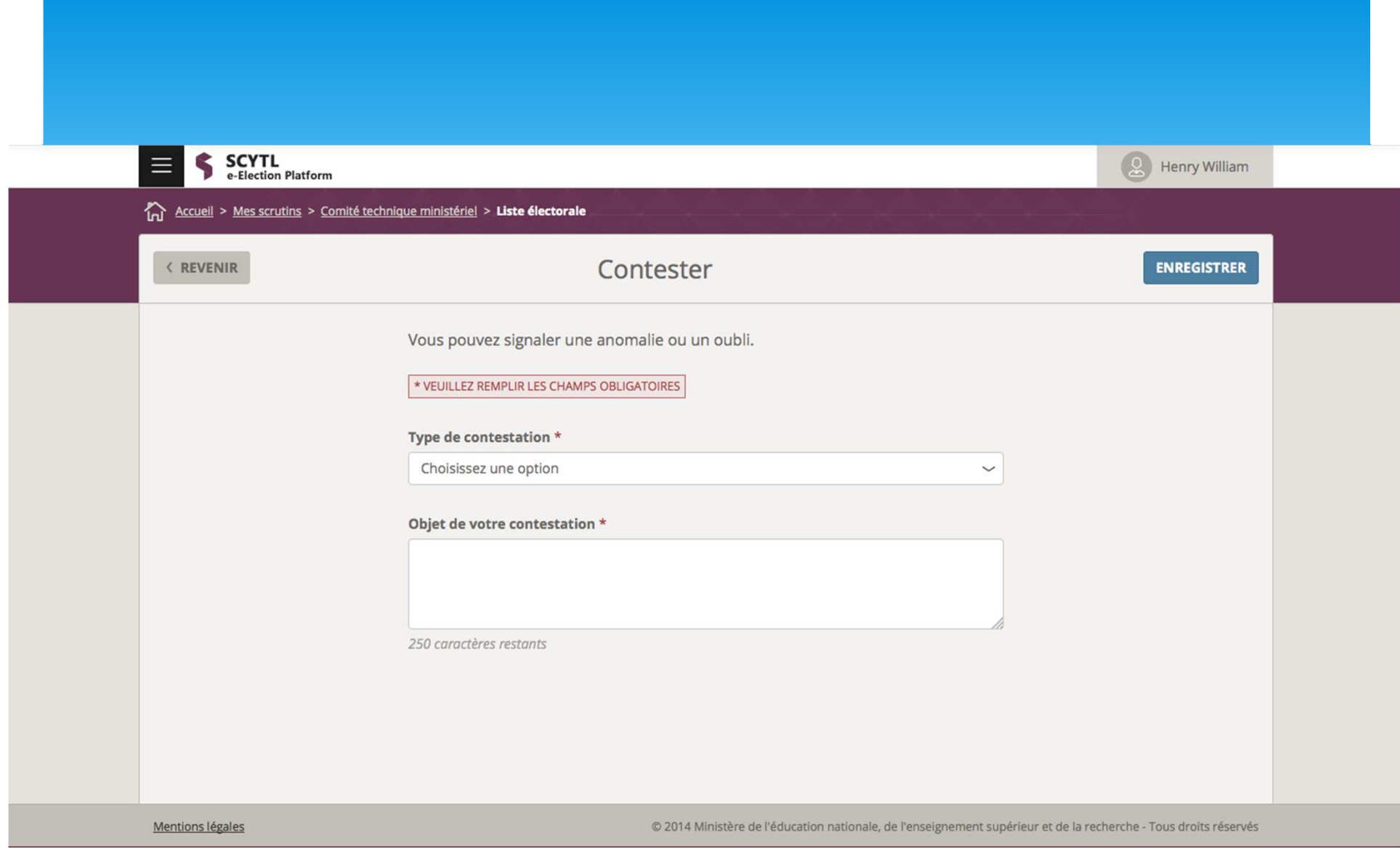

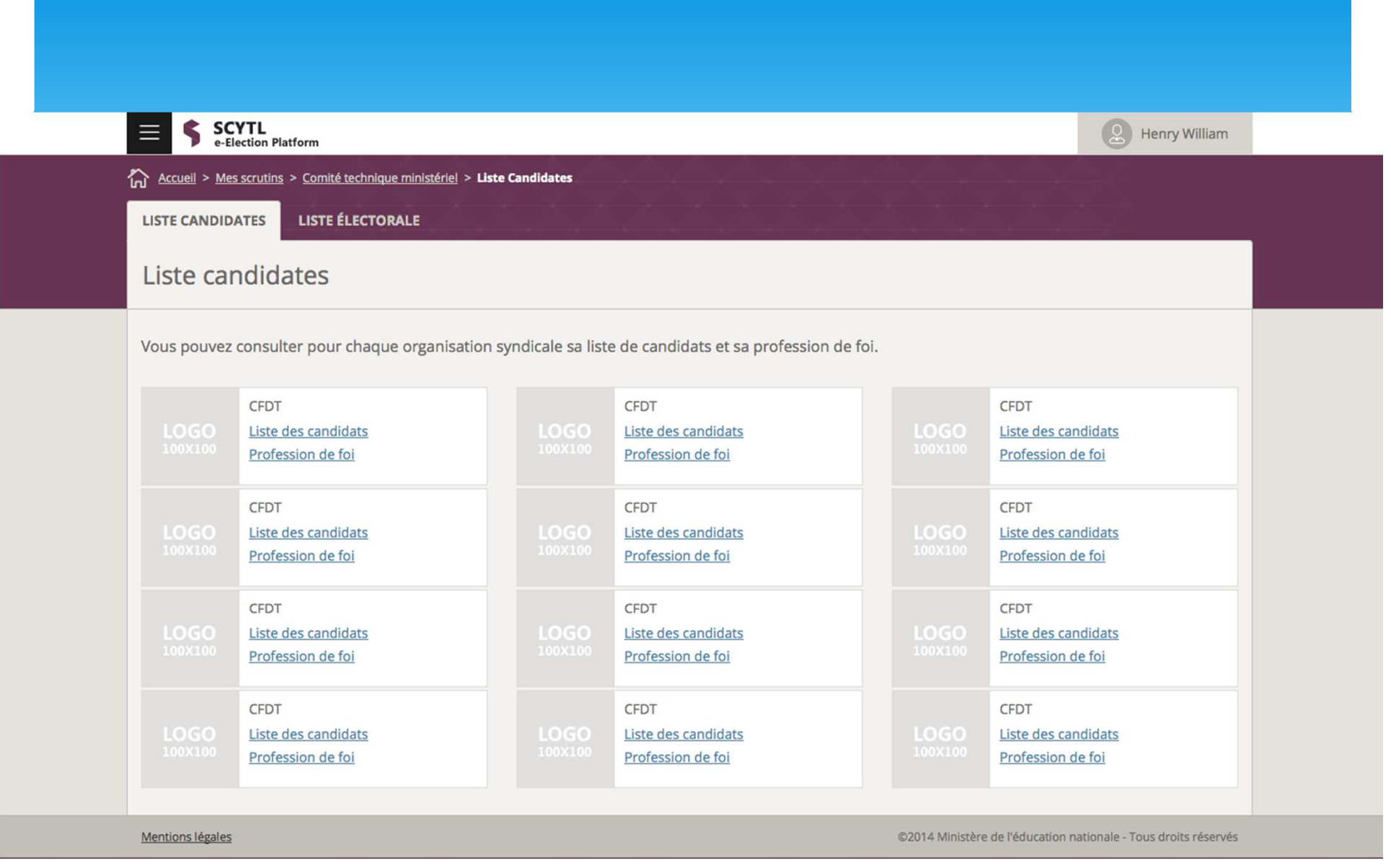

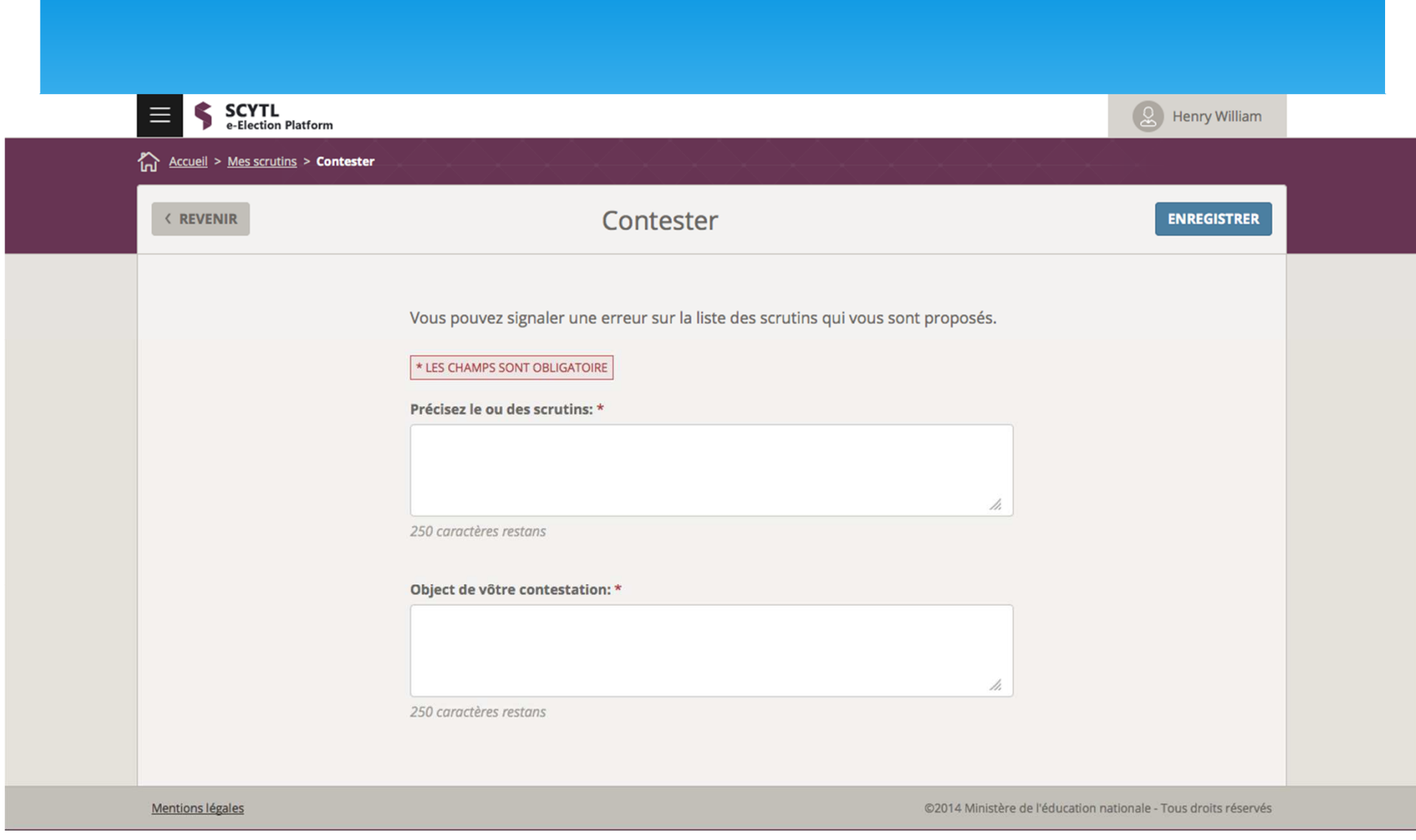

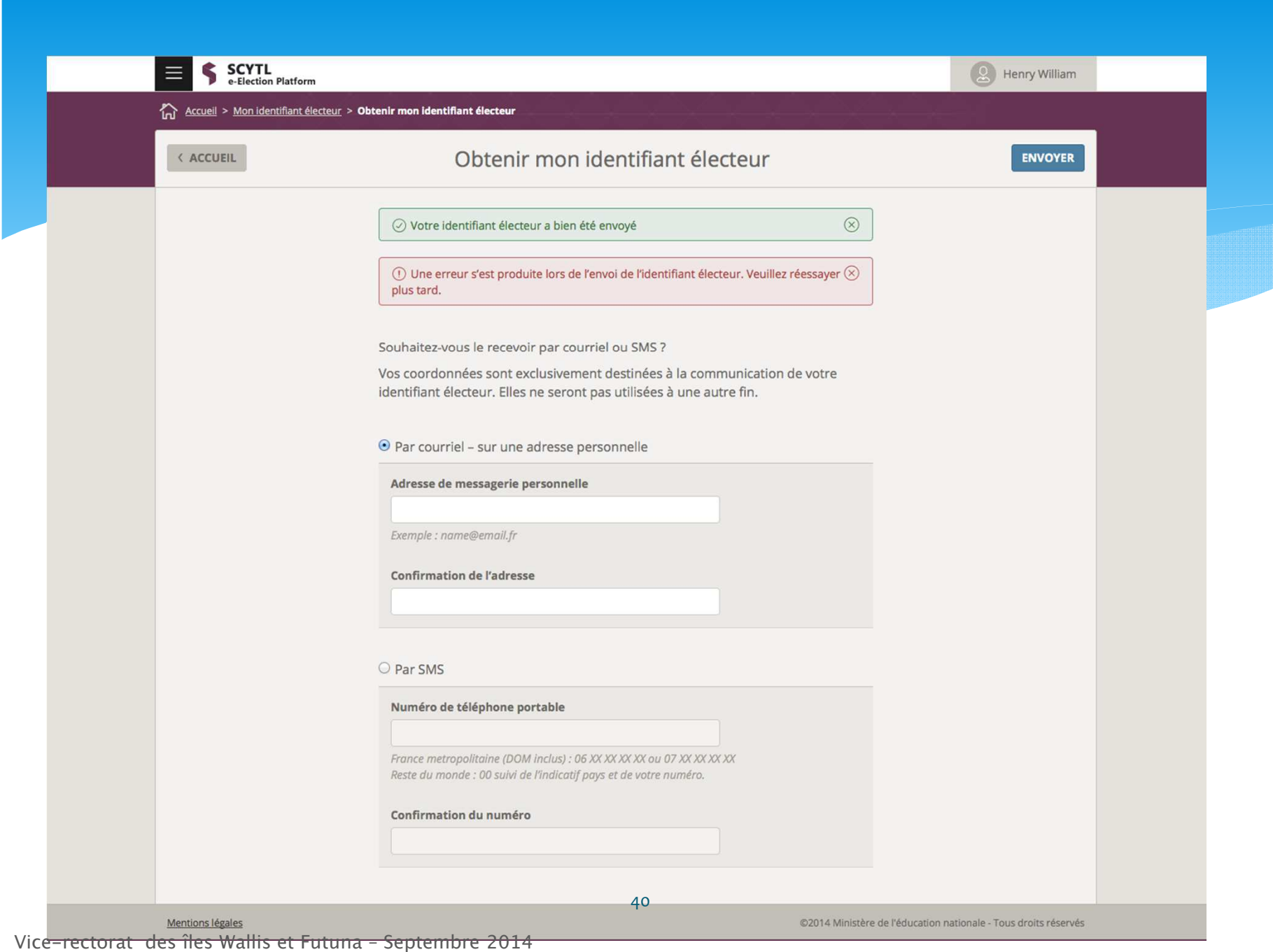

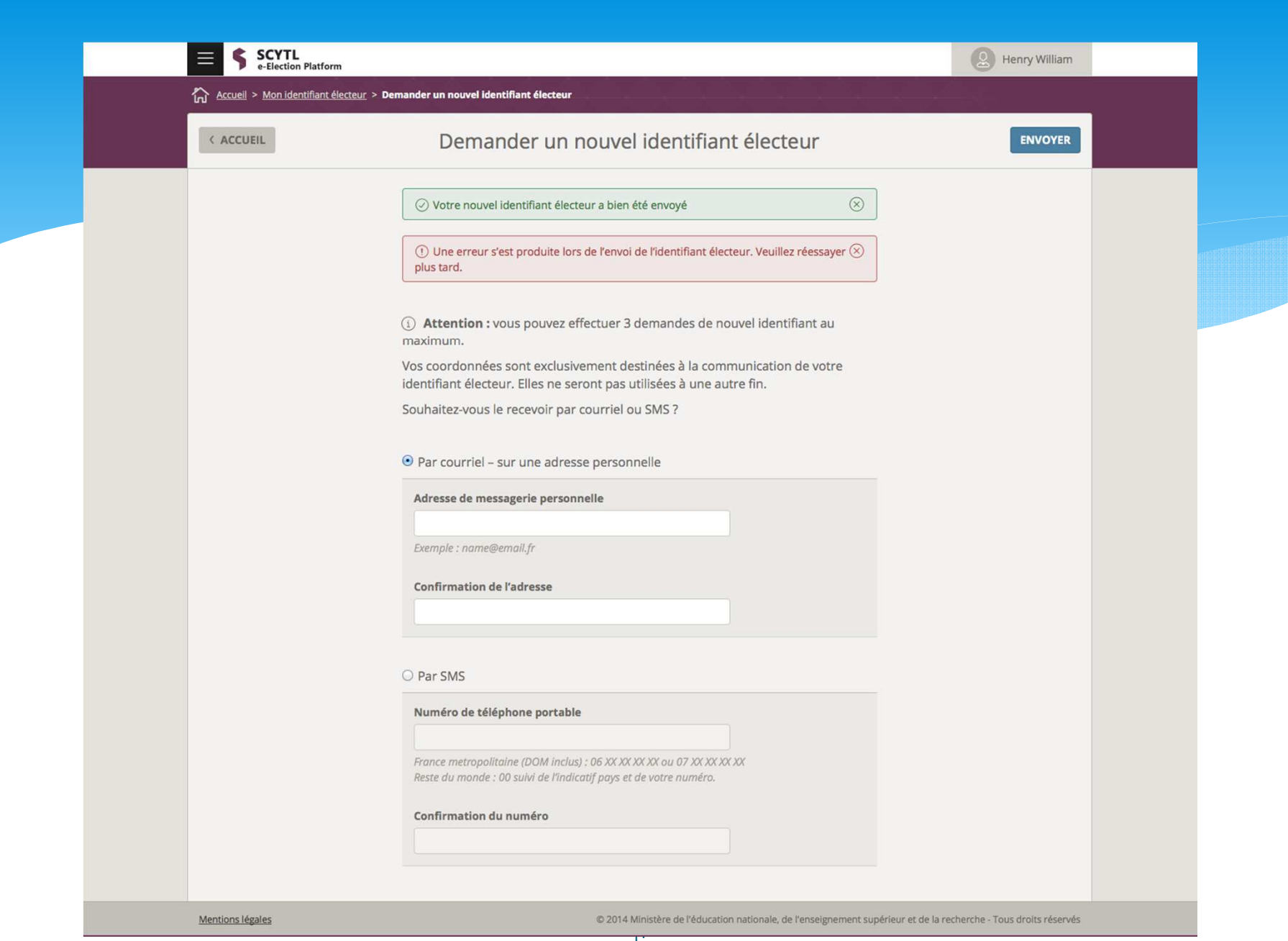

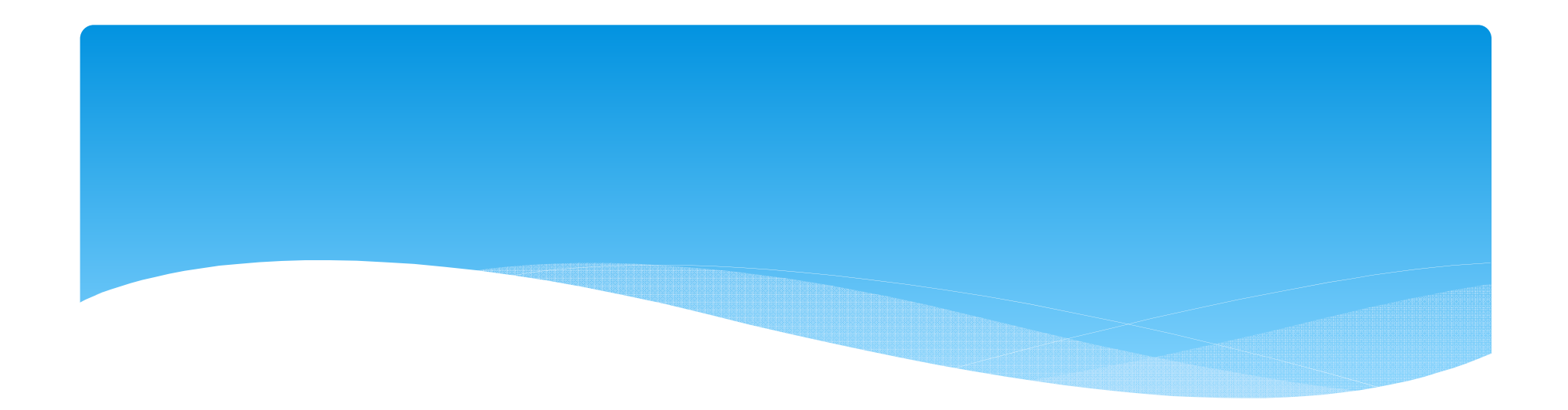

# Ecrans portail de vote

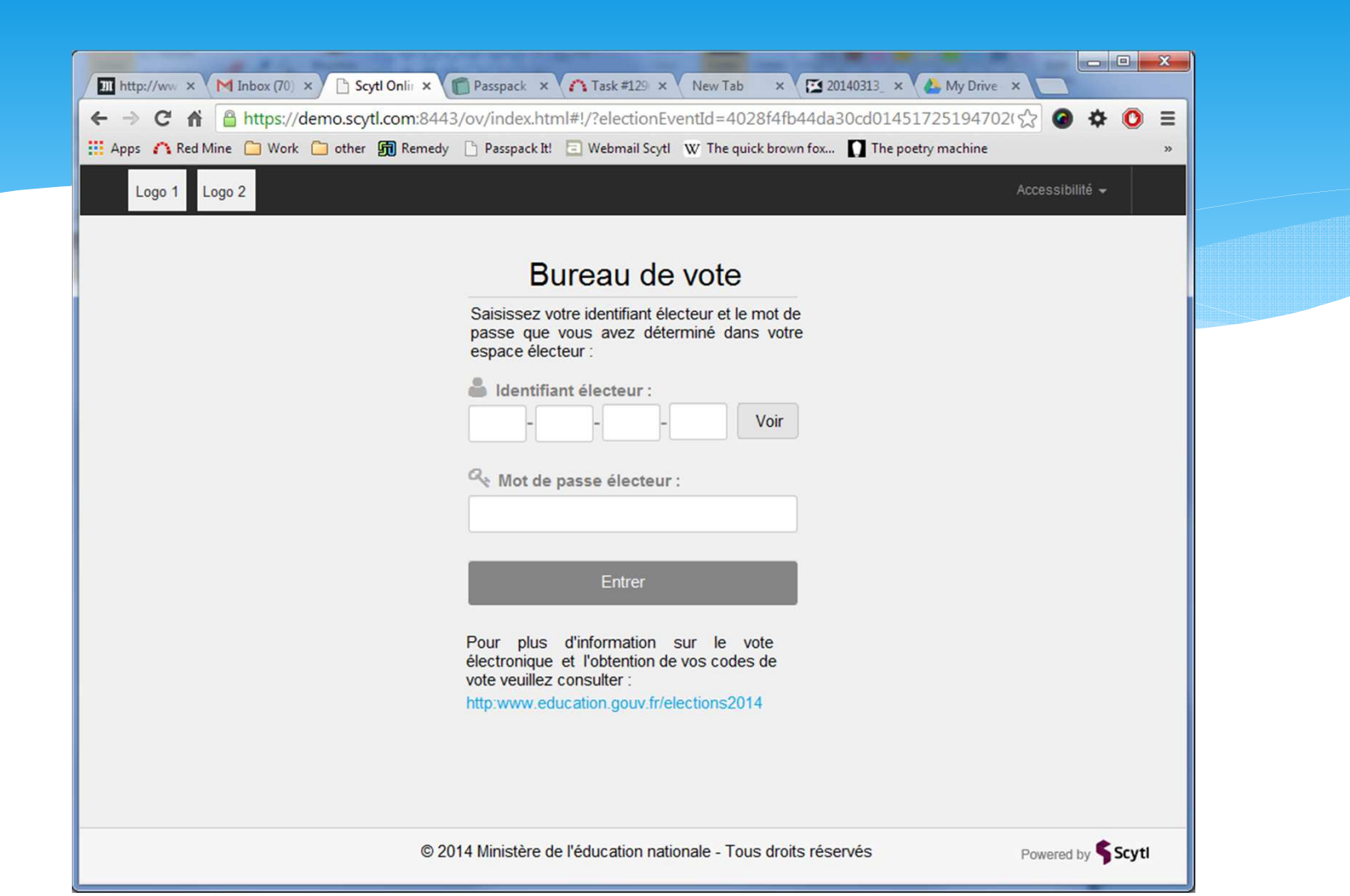

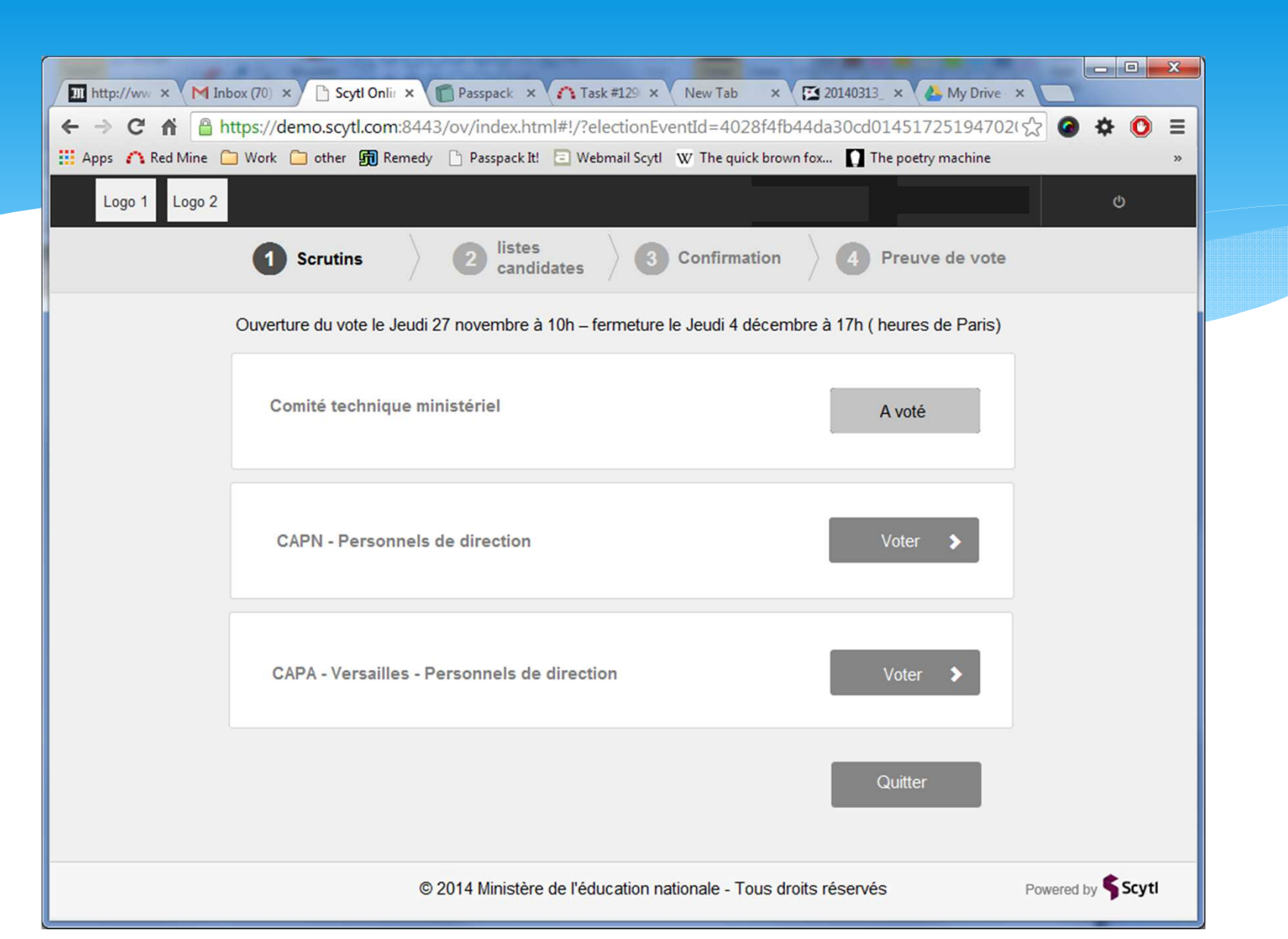

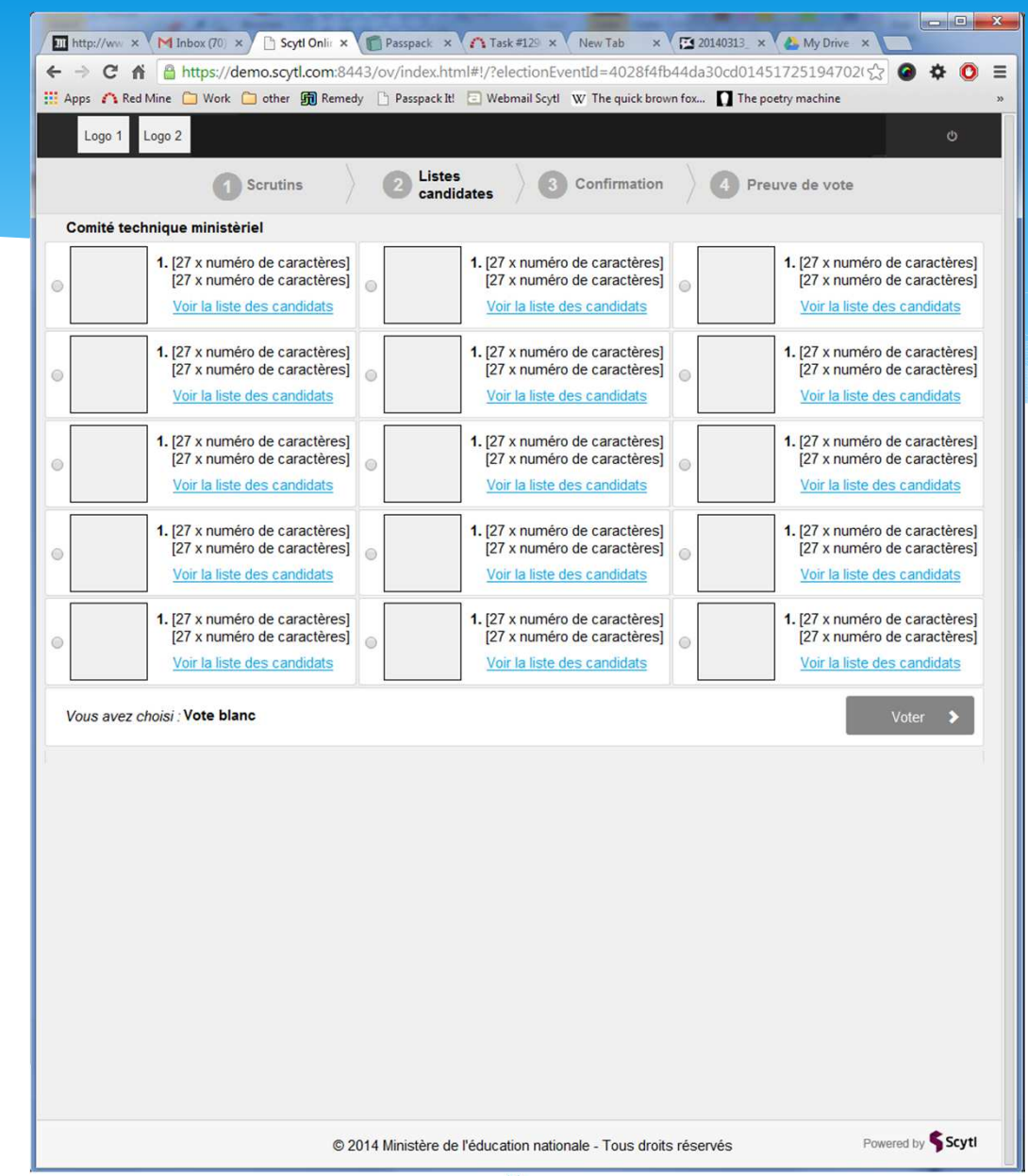

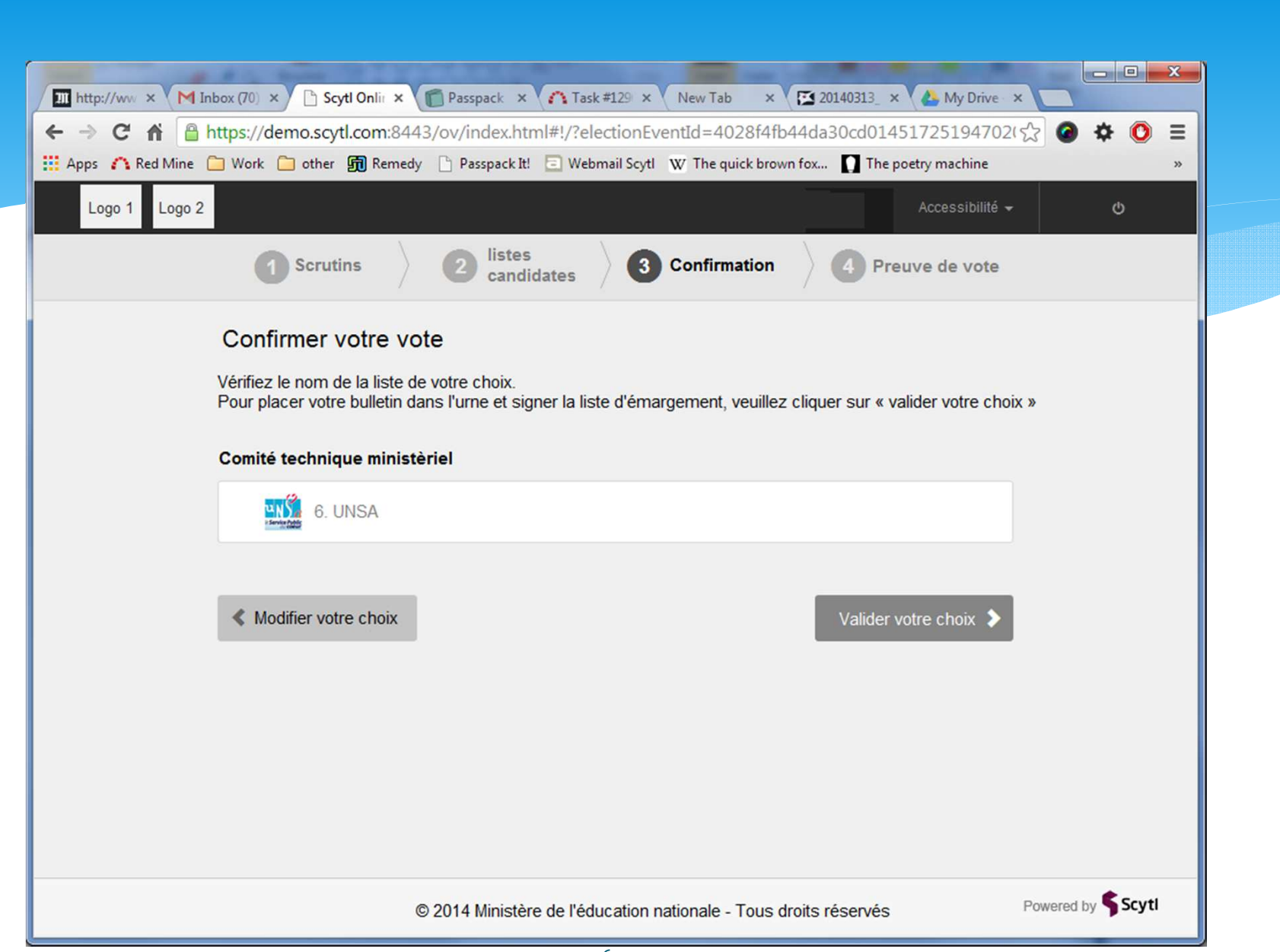

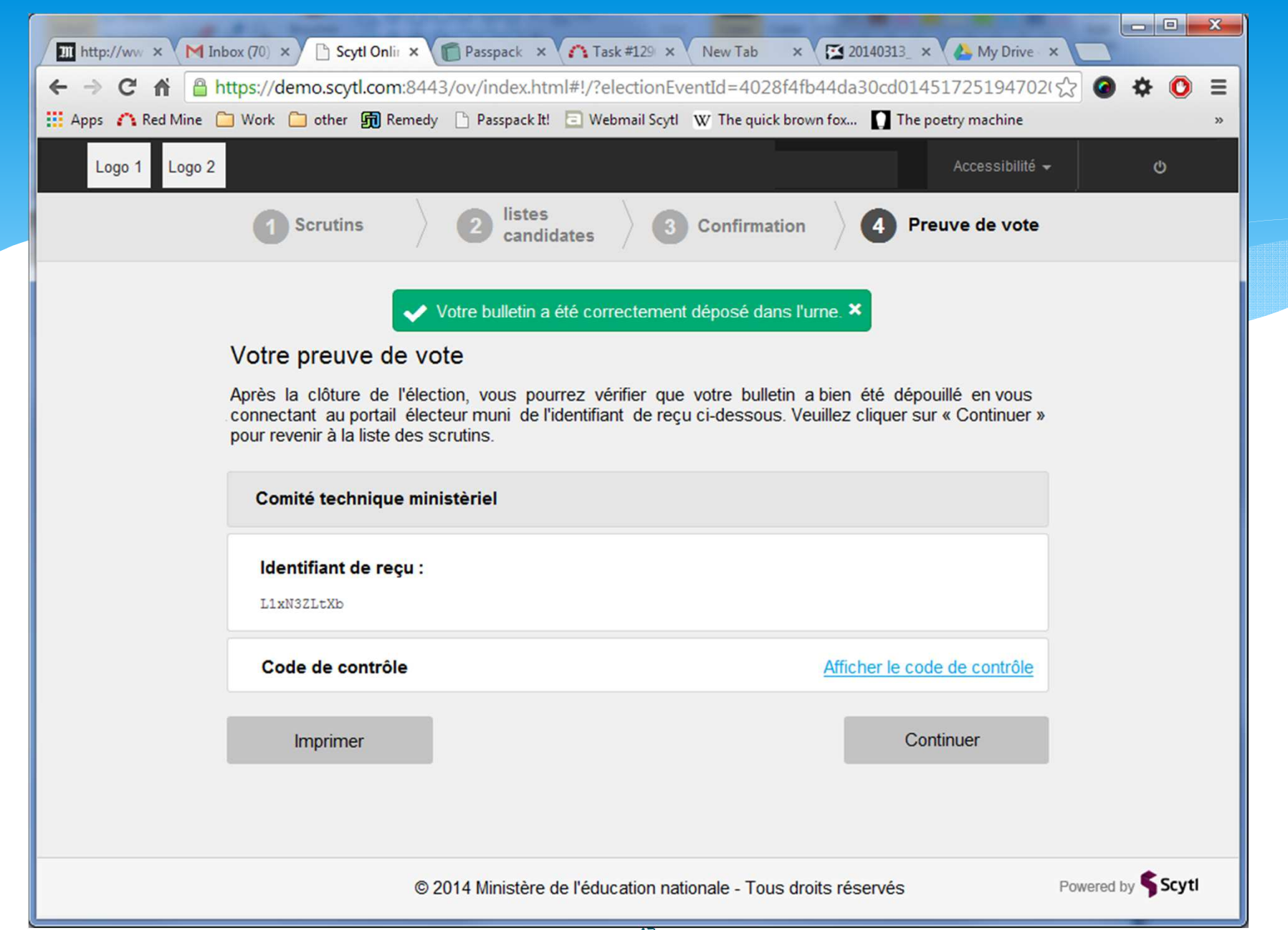

# Bureaux de voteBVE et BVEC

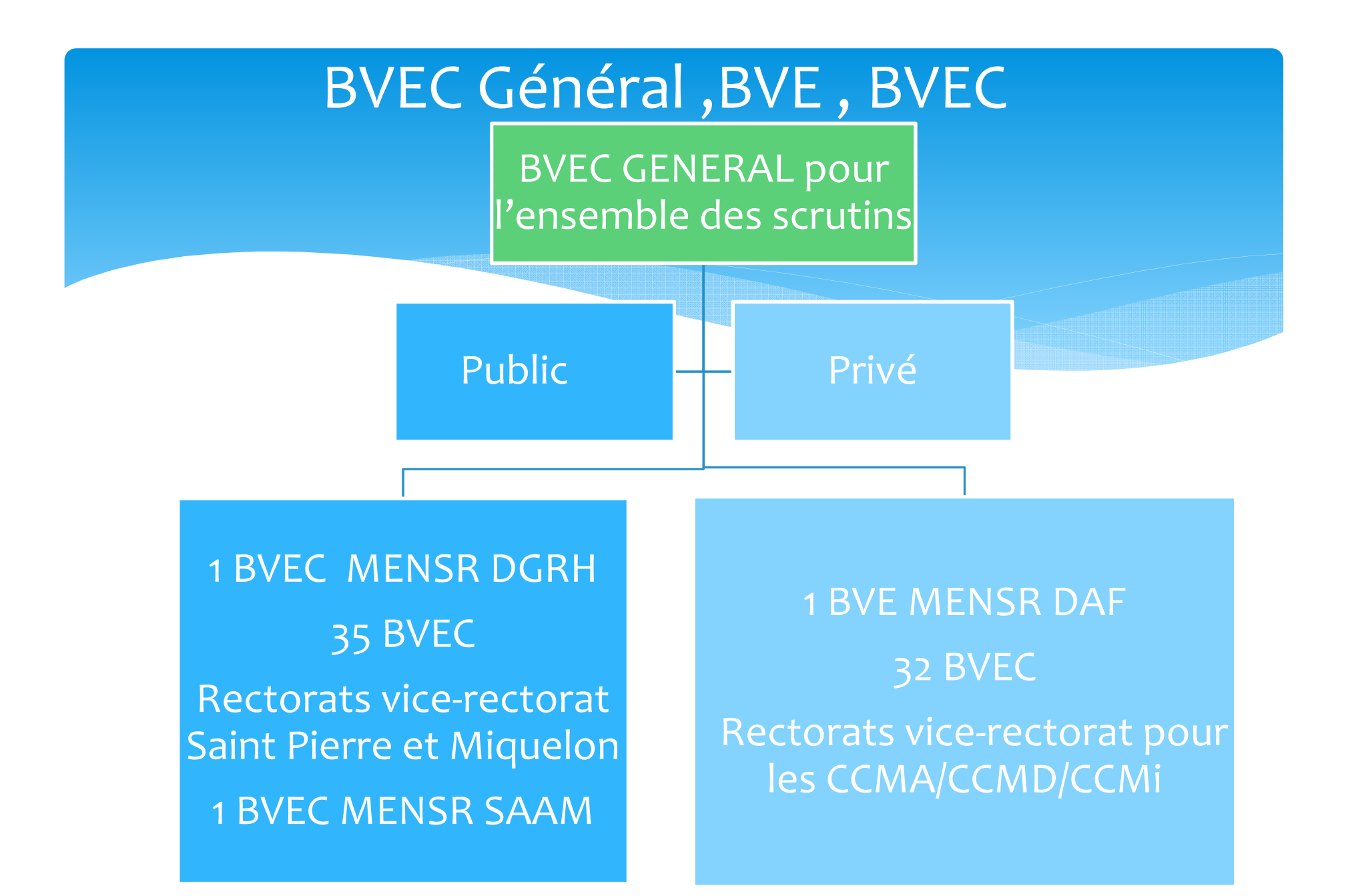

### Informations pour les 70 BVE ou BVEC

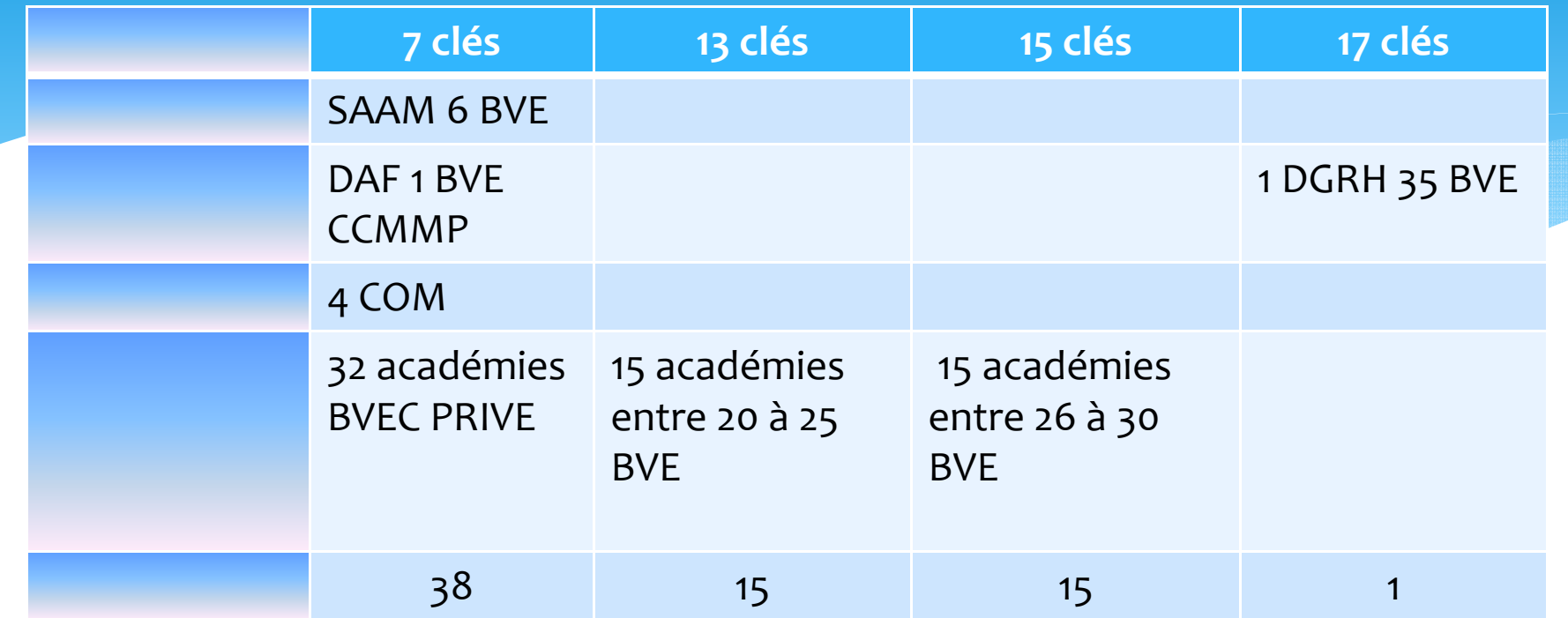

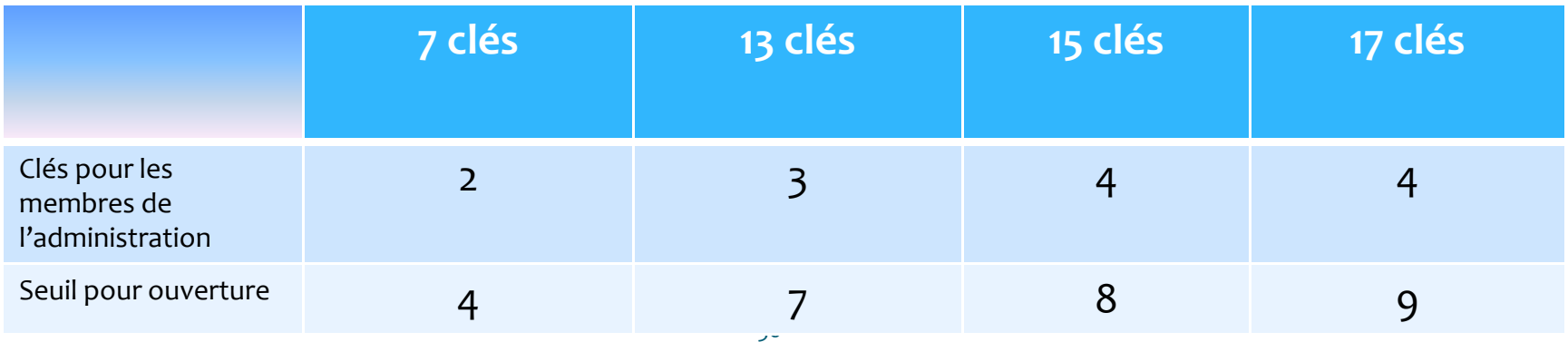

# DIC, LISTES DE CANDIDATS et CANDELEC

### Déclaration individuelle de candidature

- ∗ Il n'y aura pas de modèle imposé pour la déclaration individuelle de candidature, un modèle sera proposé par le vice-rectorat. Les mentions obligatoires et celles facultatives seront mentionnées dans la circulaire organisationnelle publiée au BO de Septembre.
- ∗ <sup>L</sup>'ensemble des informations inscrites sur la DIC devront correspondre à celles détenues par le candidat à la date du scrutin.

### Consignes pour la déclaration individuelle de candidats

#### **Consignes pour la déclaration individuelle de candidature**

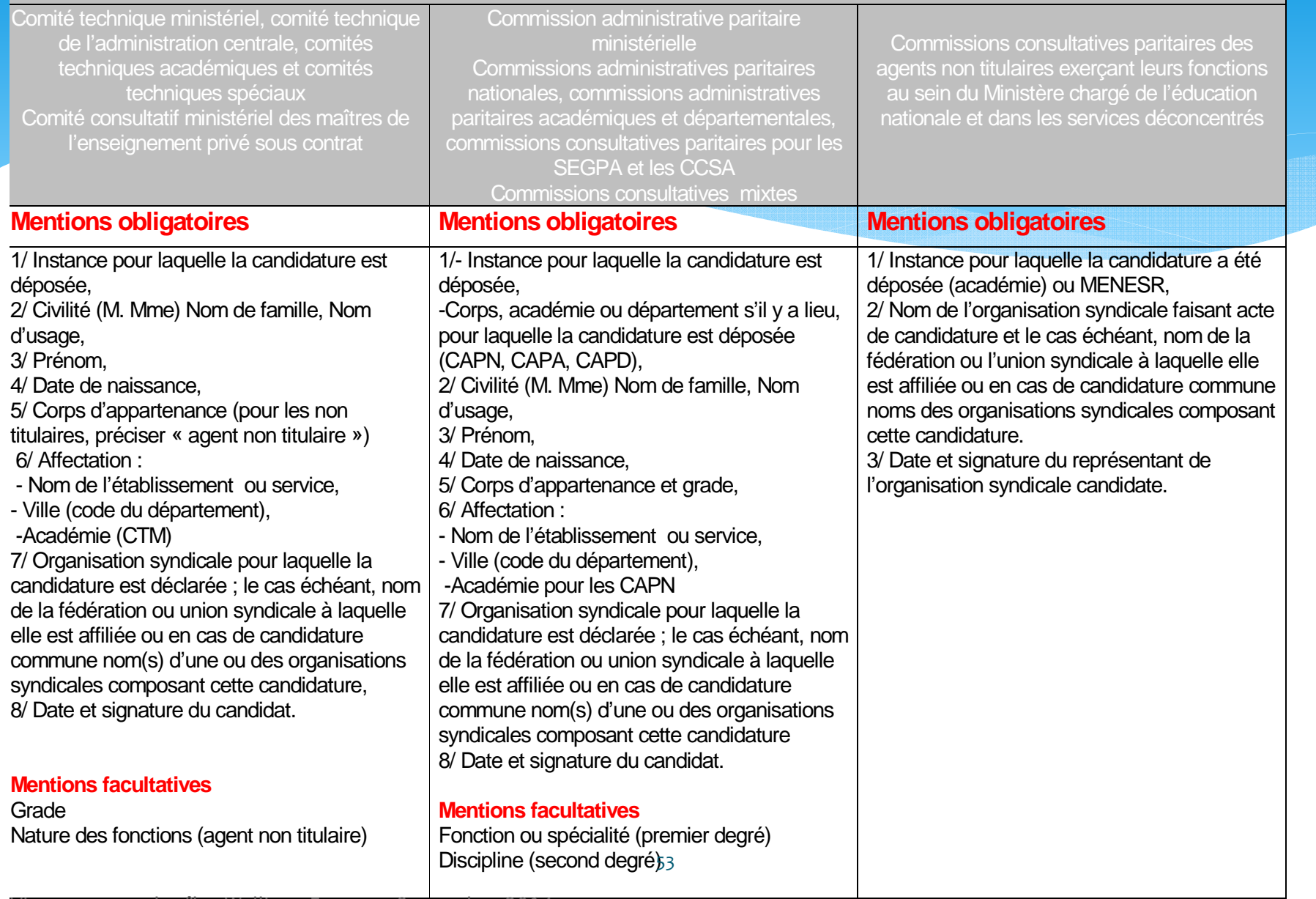

### **Consignes pour la déclaration individuelle de candidats**

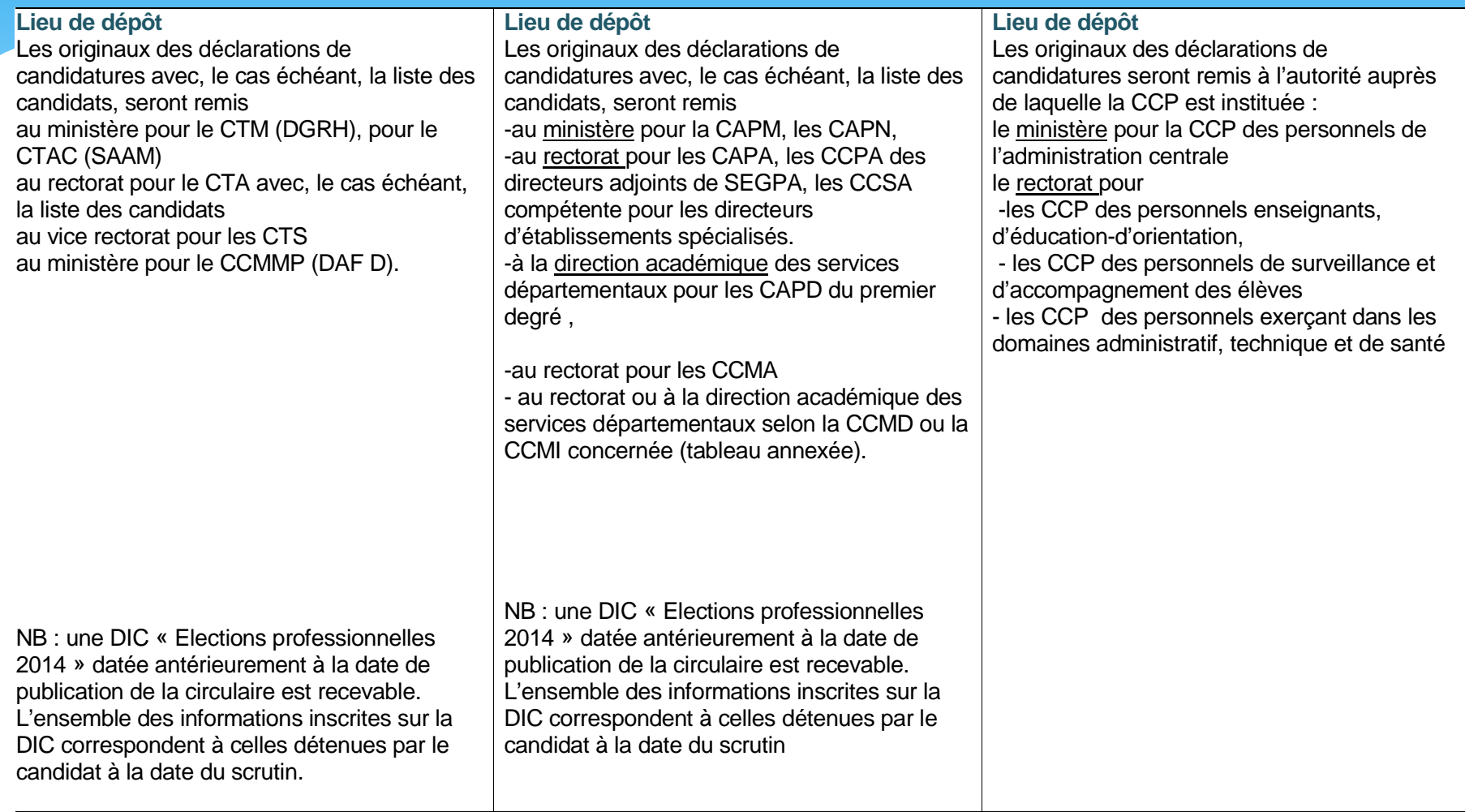

### **Consignes pour les listes de candidats ou une candidature sur sigle**

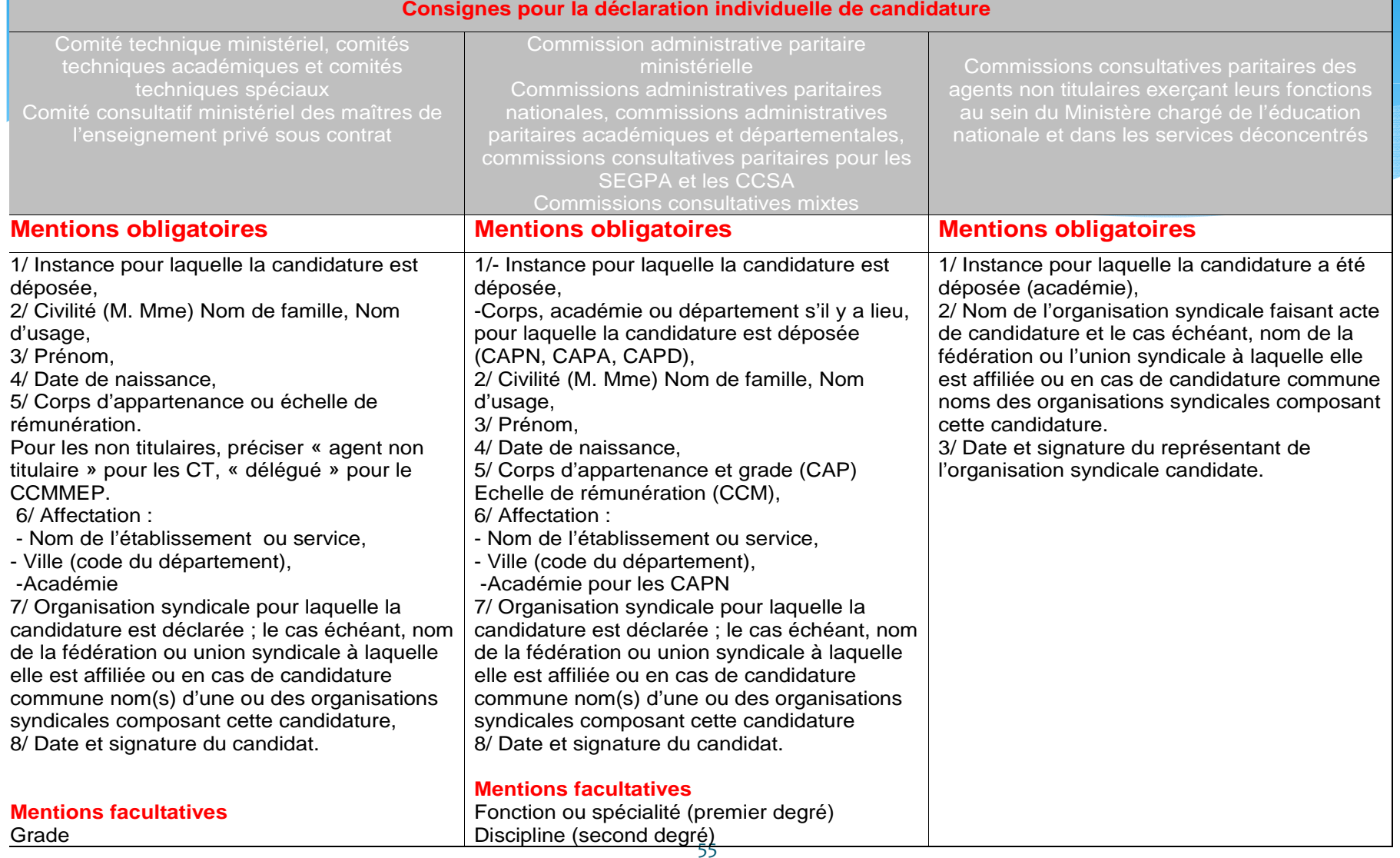

### **Consignes pour les listes de candidats ou une candidature sur sigle**

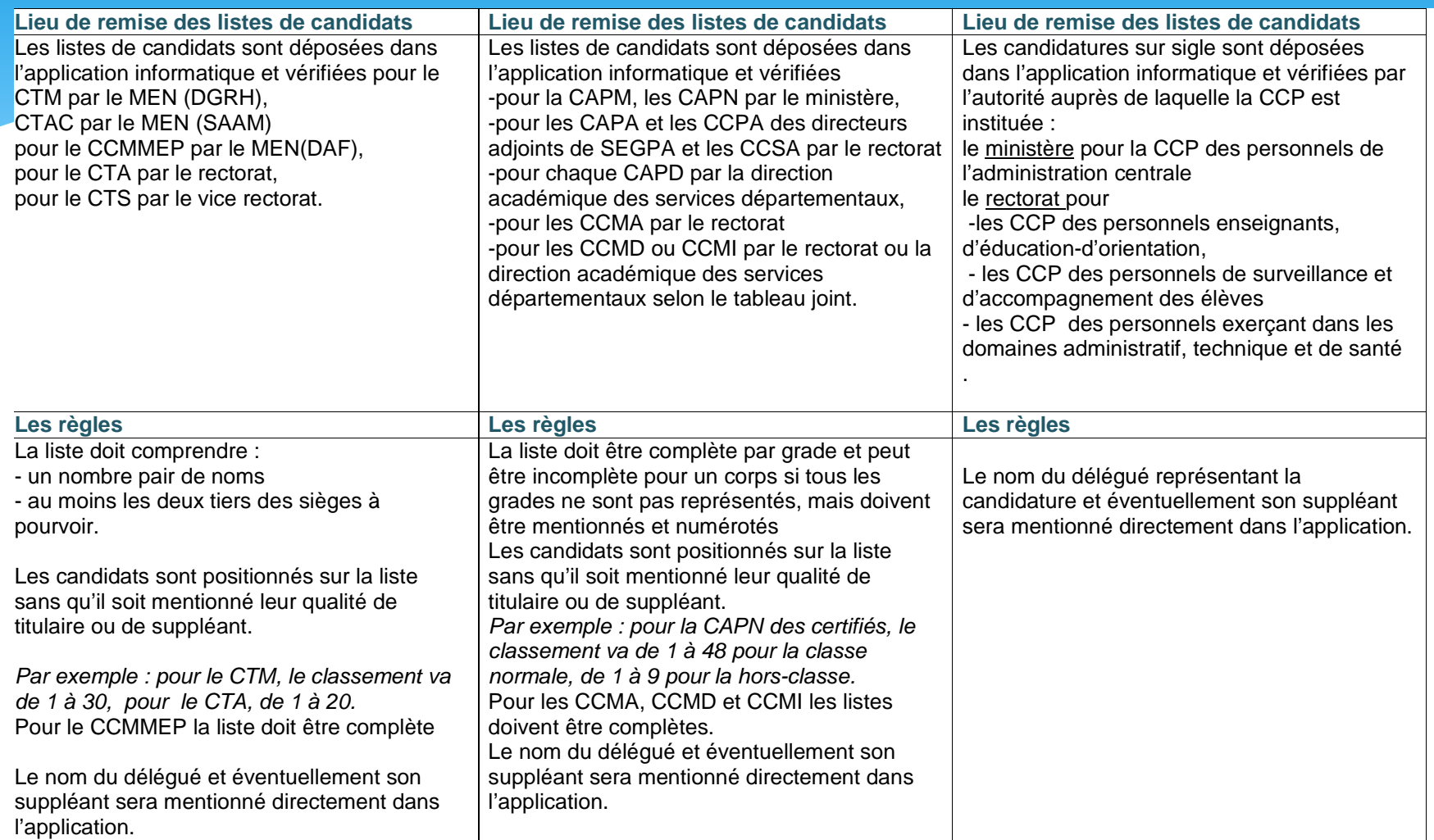

# *A noter*

Le dépôt des listes d'union et candidatures communes peut comporter une règle de répartition des voix entre les diverses organisations professionnelles qui présentent une liste ou candidature commune ; à défaut les voix sont réparties entre chacune des OS membres de la liste d'union ou candidature commune à parts égales.

Les organisations syndicales ayant obtenues des sièges disposent d'un délai de 15 jours à 30 jours à compter de la proclamation des résultats pour désigner leurs représentants au CTS. Les représentants doivent remplir les conditions d'éligibilité à la date du scrutin et relever du périmètre du CTS.

# **DIC, LISTES DE CANDIDATS Consignes TECHNIQUES**

**Comité technique ministériel, comités techniques académiques et comités techniques spéciaux Comité consultatif ministériel des maitres de l'enseignement privé**

**Commission administrative paritaire ministérielle Commissions administratives paritaires nationales, commissions administratives paritaires académiques et départementales, commissions consultatives paritaires pour les SEGPA et CCSA**

**Commissions consultatives paritaires des agents non titulaires exerçant leurs fonctions au sein du Ministère chargé de l'éducation nationale**

#### **Liste des candidats**

 Noir et Blanc et niveaux de griséFormat PNG Mode portraitLargeur maximum 536 pixels<br>Hauteur maximum 758 pixels Hauteur maximum 758 pixels (afin d'éviter 1 ascenseur) L'impression sera effectuée sur un format A4 le poids du fichier ne doit pas excéder 75 Ko L'intérêt de garder à 75 Ko maximum la taille de la liste des candidats est de réduire la bande passante nécessaire.

#### **Liste des candidats**

\_\_\_\_\_\_\_\_\_\_\_\_\_\_\_\_\_\_\_\_\_\_\_\_\_\_\_\_\_\_\_\_

 Noir et Blanc et niveaux de griséFormat PNG Mode portrait Largeur maximum 536 pixels Hauteur maximum 758 pixels (afin d'éviter 1 ascenseur)L'impression sera effectuée sur un format A4

 Exception pour la CAPN certifiés Largeur maximum 595 pixels Hauteur maximum 1516 pixels Première page (1/2) : 12 Hors classes et 9 classes normalesDeuxième page (2/2): <del>45</del> classes normales<br>-Devront être indiqués le numéro de la page sur le nombre de pages En fin de première page devra être indiquée 'suite de la liste'Exception pour les CAPA certifiés Largeur maximum 595 pixels Hauteur maximum 1516 pixels Première page (1/2) : 8 Hors classes et 7 classes normales<br>-Deuxième page (2/2): 23 classes normales Devront être indiqués le numéro de la page sur le nombre de pages En fin de première page devra être indiquée 'suite de la liste'--------------------------------------------------

 le poids du fichier ne doit pas excéder 75 Ko ( le poids du fichier peut être porté à 120 Ko pour les fichiers correspondants aux CAPN et CAPA du corps des professeurs certifiés)

 L'intérêt de garder à 75 Ko maximum la taille de la liste des candidats est de réduire la bande passante nécessaire.

Mission Nouvelle Calédonie

#### **Candidature sur sigle**

 Noir et Blanc et niveaux de grisé avec le ou les logos (s'il en existe)Format PNG Mode portraitLargeur maximum 536 pixels<br>Hautaur maximum 758 pixels Hauteur maximum 758 pixels (afin d'éviter 1 ascenseur) L'impression sera effectuée sur un format A4 Dans le cadre d'une candidature commune : alignement des logos l'un au dessus de l'autre à gauche.le poids du fichier ne doit pas excéder 75 Ko

**Comité technique ministériel, comités techniques académiques et comités techniques spéciaux Comité consultatif ministériel des maitres de l'enseignement privé**

**Commission administrative paritaire ministérielle Commissions administratives paritaires nationales, commissions administratives paritaires académiques et départementales, commissions consultatives paritaires pour les SEGPA et CCSA**

**Logo du candidat**

-Le logo doit avoir une taille « carré » pour permettre 4 logos-Format PNG -Taille en pixels : 80x80 exactement-Taille du fichier : 10 Ko maximum

#### **Profession de foi**

avec ascenseur-Format PDF-Si pas de dépôt mettre page blanche

#### **Libre choix par l'organisation syndicale** :

-Solution 1 : affichage portrait -Équivalent à 2xA4 portrait superposées -le poids du fichier ne doit pas excéder 1 méga $O<sub>U</sub>$  -Solution 2 : affichage paysage -Équivalent à 2xA4 paysages superposées-le poids du fichier ne doit pas excéder 1 méga

#### **Logo du candidat**

-Le logo doit avoir une taille « carré » pour permettre 4 logos -Format PNG -Taille en pixels : 80x80 exactement-Taille du fichier : 10 Ko maximum

#### **Profession de foi**

avec ascenseur-Format PDF-Si pas de dépôt mettre page blanche

#### **Libre choix par l'organisation syndicale** :

-Solution 1 affichage portrait -Équivalent à 2xA4 portrait superposées -le poids du fichier ne doit pas excéder 1 mégaOU -Solution 2 : affichage paysage -Équivalent à 2xA4 paysages superposées-le poids du fichier ne doit pas excéder 1 méga **Commissions consultatives paritaires des agents non titulaires exerçant leurs fonctions au sein du Ministère chargé de l'éducation nationale**

#### **Logo du candidat**

-Le logo doit avoir une taille « carré » pour permettre 4 logos-Format PNG

- -Taille en pixels : 80x80 exactement
- -Taille du fichier : 10Ko maximum

#### **Profession de foi**

avec ascenseur-Format PDF-Si pas de dépôt mettre page blanche

#### **Libre choix par l'organisation**

syndicale : -Solution 1 : affichage portrait-Équivalent à 2xA4 portrait superposées -le poids du fichier ne doit pas excéder 1 méga OU -Solution 2 : affichage paysage-Équivalent à 2xA4 paysages superposées -le poids du fichier ne doit pas excéder 1 méga

# Informations CANDELEC

### ∗ Trois phases

- ∗ 1 ere <sup>p</sup>hase : permettre aux organisations syndicales de s'assurer de l'éligibilité des candidats (ouverture EN COURS)
- ∗ 2 éme phase : dépôts profession de foi, logos et listes de candidats.
- ∗ 3 éme phase : reprise du fichier de la première phase pour l'élaboration des procès verbaux de constitution des CTA, CTS ou CAPA, CAPL

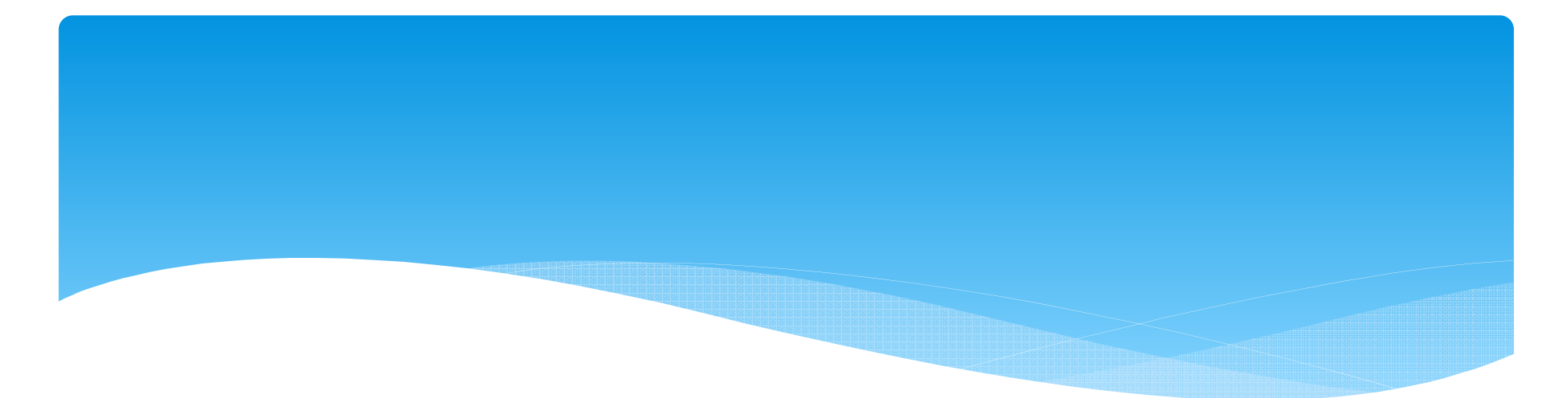

## Lieu et espace de vote

# A partir du 22 Septembre

### **Je vote de n'importe quel lieu**

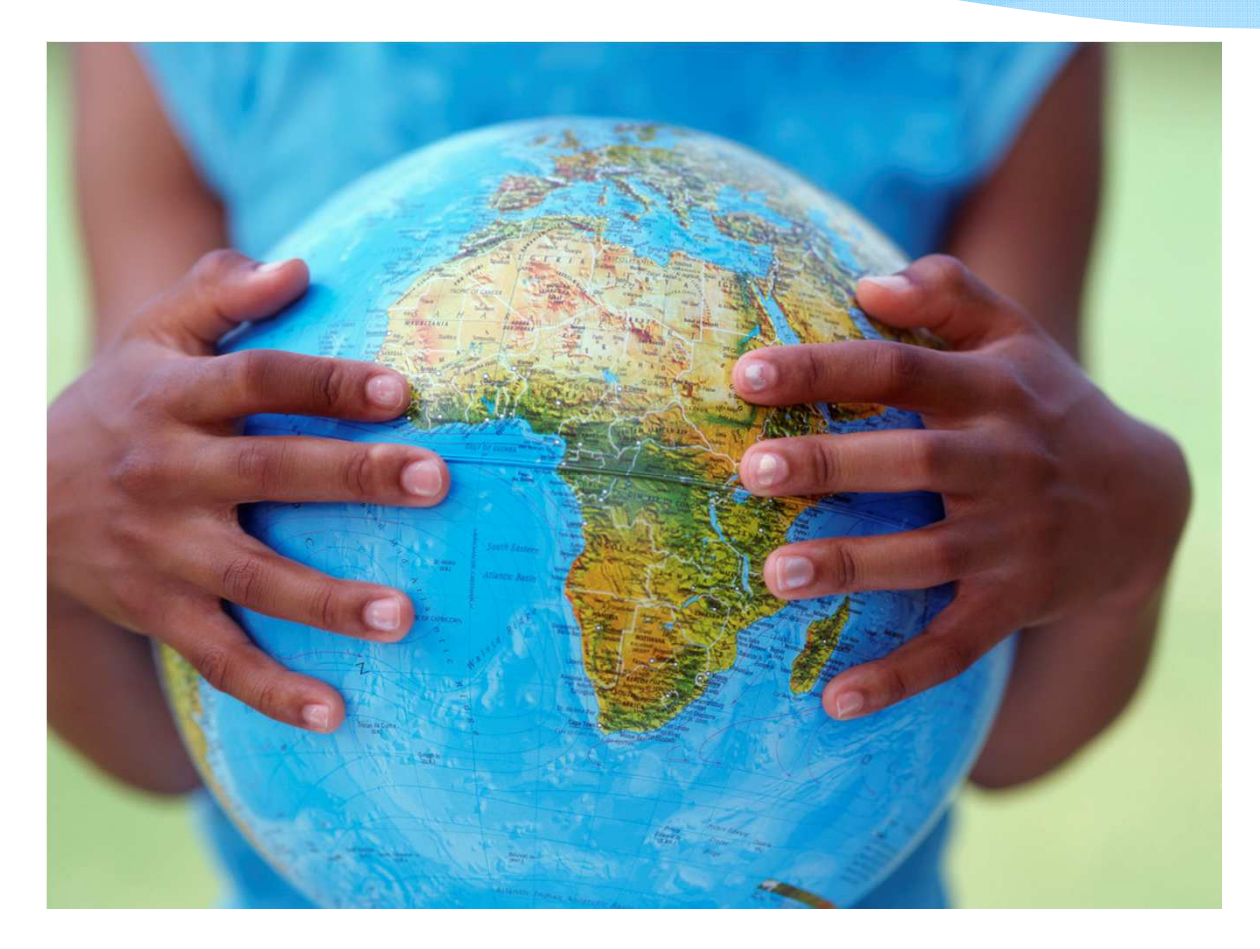

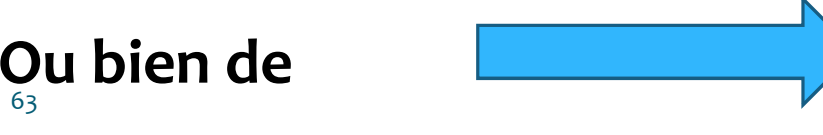

# **Un espace de vote**

### **Définition :**

Un ordinateur mis à disposition ,une connexion internet, un navigateur web (plus d'installation JAVA ) installation garante de l'anonymat, la confidentialité et le secret du vote.

### **Quand :**

L'espace accessible durant les heures de services.

### **Combien et où :**

Les établissements de 8 électeurs et plus dispose d'au moins un poste dédié, les établissements et services situés sur plusieurs implantations doivent mettre à disposition sur chacun d'entre eux un poste par tranche de 30 électeurs *(ne sont pas comptabilisés les personnels disposant d'un matériel comme outil de travail)*

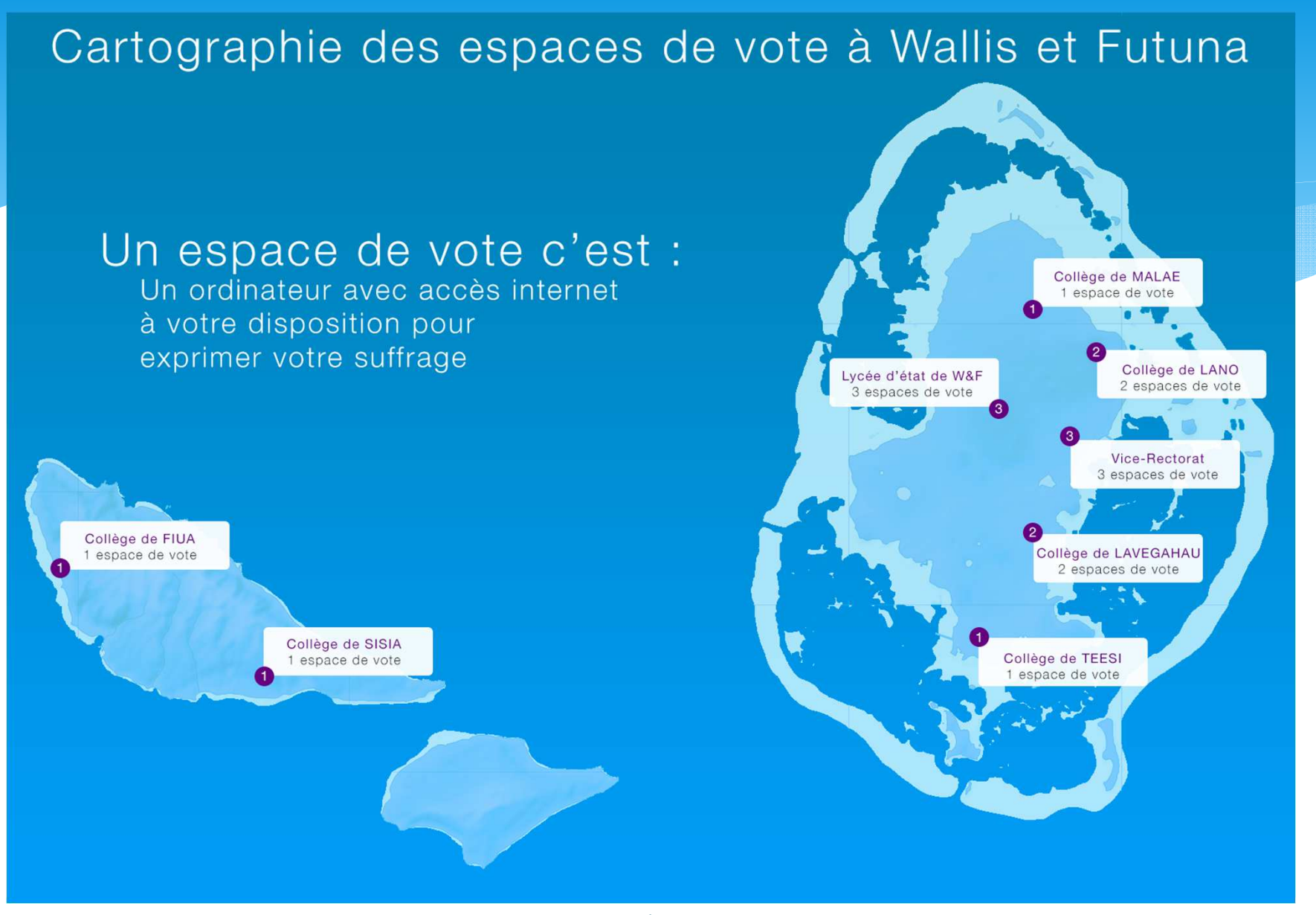

### Espaces de vote à Wallis et Futuna

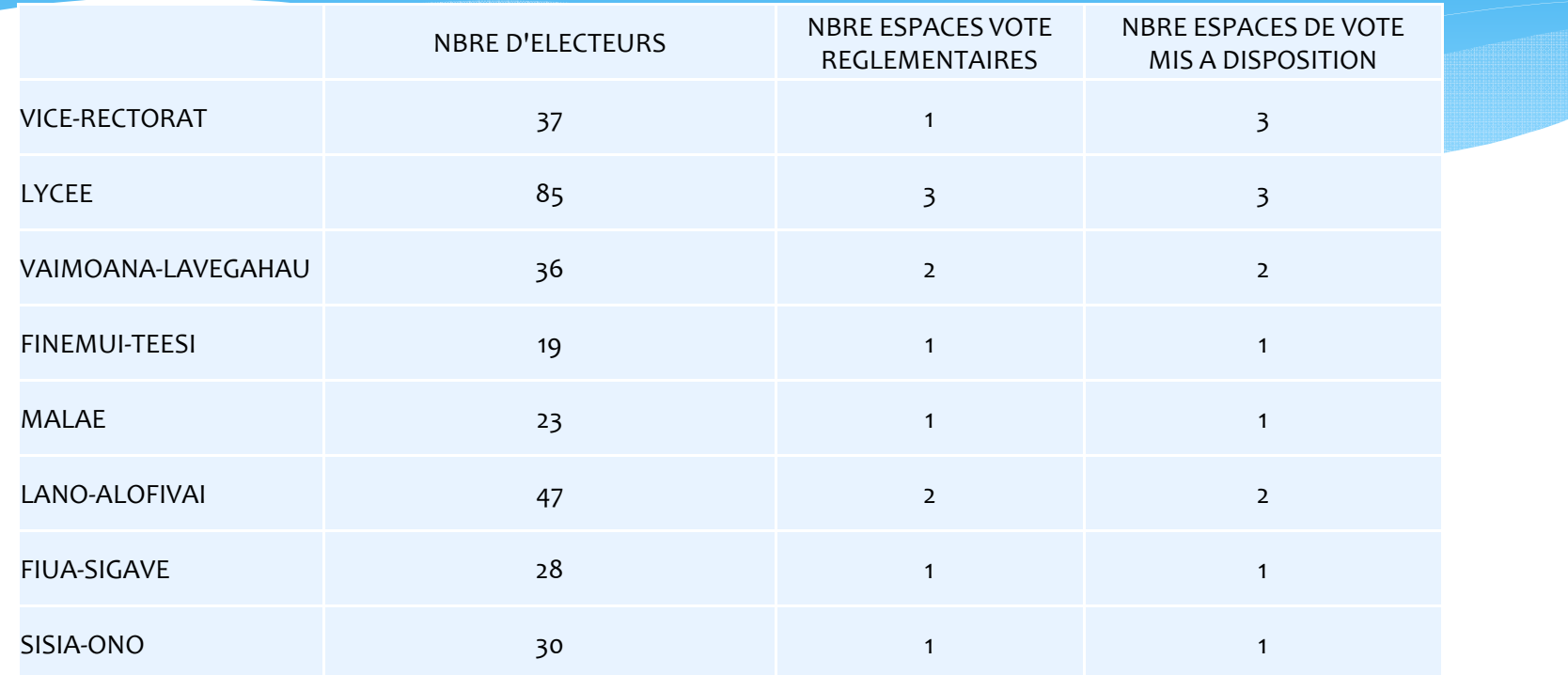

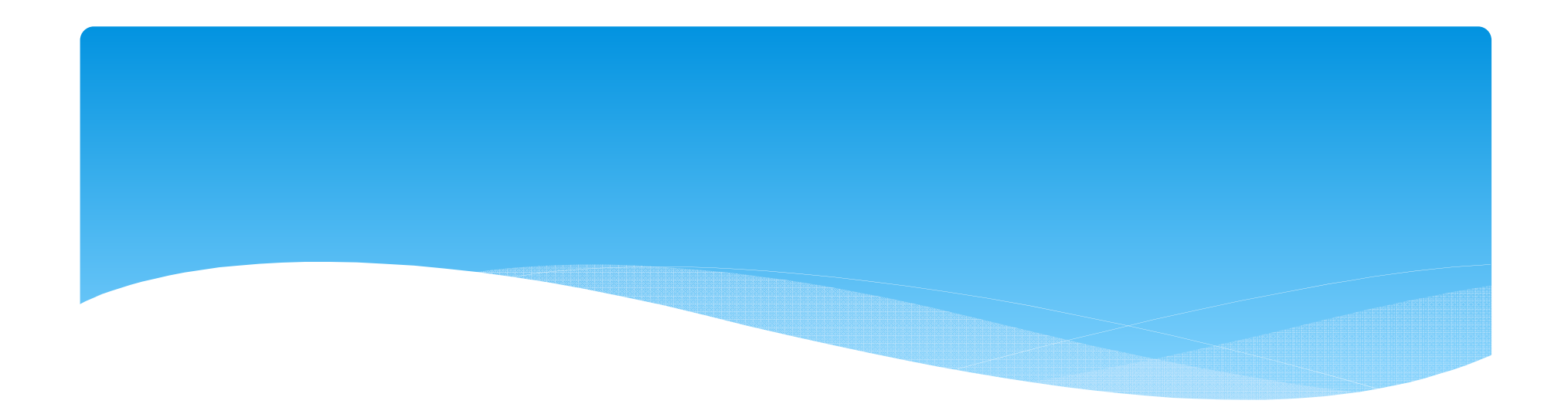

# Point communication

### Communication Nationale

- ∗ Création listes pour le CTM (En cours)
	- ∗ Créé par l' administration centrale
	- ∗Liste aveugle, Obligation de désabonnement
	- ∗ Premier message via l'administration
- ∗ Création listes par scrutins (octobre 2014)
	- ∗ Premier message à l'initiative des académies et administration centrale :
		- ∗impact service informatique académique
	- ∗ Créés par académies (CAPA, CAPL et CCP) et administration centrale (CTM et CAPN)
	- ∗ Liste aveugle, Obligation de désabonnement
- ∗Affiche et Signature en cours de validation MEN

### ASSISTANCE

#### ∗Deux périodes

- ∗ Du 22 septembre au 26 novembre 2014
	- ∗ Demande éventuelles de rectifications par l'électeur via formulaire espace privé électeur
		- ∗ impact gestionnaires académiques
- ∗ Du 27 novembre au 4 décembre
	- ∗ Assistance académique sur l'environnement technique des services et établissements de l'académie : impact cellule d'assistance académique
		- point d'attention appel téléphonique non surtaxé

### **Sur l'ensemble de la période 22 septembre au 4 décembre une cellule de niveau 2 sera mise en place par le prestataire**

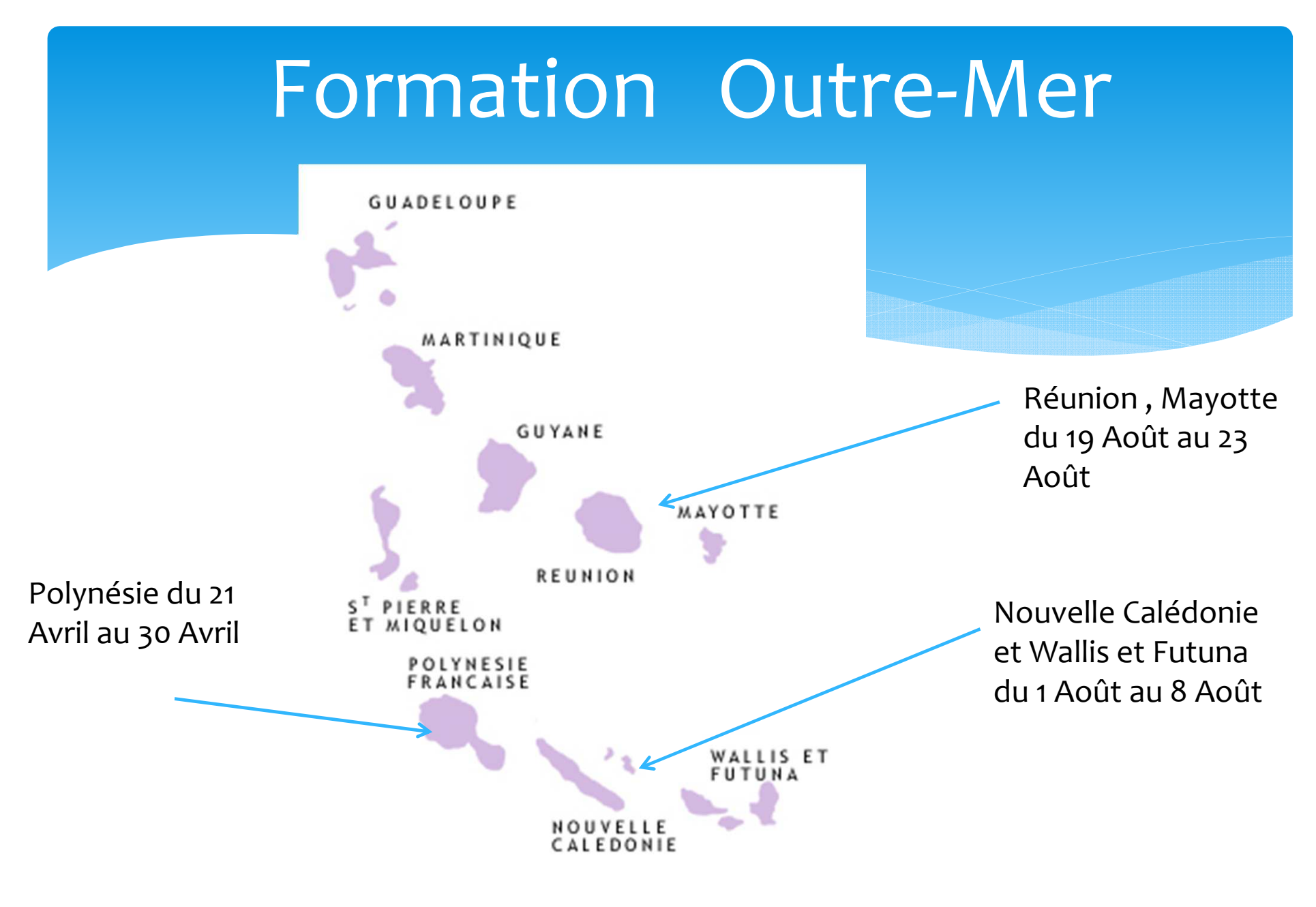

# ELECTIONS 2014à Wallis et Futuna

### Campagne de sensibilisation à la messagerie professionnelle à Wallis et Futuna

- ∗ Affiche W&F
- ∗ Application de rappel des NUMEN pour l'accès aux emails
	- ∗ Authentification par mot de passe de boite email du chef d'établissement
		- ∗ Uniquement chefs d'établissements et cellule d'assistance vote
	- ∗ Connexion sécurisée HTTPS uniquement via AGRIATES
	- ∗Traçage des accès aux NUMENS
- ∗ Une page spécifique sur le site du vice-rectorat
	- ∗ https://www.ac-wf.wf/email/
## Campagne de communication à Wallis et Futuna

- ∗ Aux fiches de paie d'août, de septembre et d'octobre sera jointe une fiche d'information qui mettra l'accent à la fois sur l'indispensable utilisation de la messagerie professionnelle et les élections professionnelles de 2014.
- ∗ <sup>L</sup>'objectif est d'améliorer l'utilisation des messageries professionnelles.
- ∗ Page d'information sur le site internet à partir du19/09/2014
	- ∗ https://www.ac-wf.wf/electionspro2014/

## Assistance à Wallis et Futuna

- ∗ Création d'une cellule d'assistance fonctionnelle académique à compter du 22 septembre 2014, accessible par appel téléphonique **non surtaxé**. Les heures d'ouverture doivent être publiées sur les sites internet des académies
- ∗ Mise en place d'une cellule d'assistance technique académique afin d'aider les électeurs dans l'accomplissement des opérations électorales à compter du 27 novembre 2014, accessible par appel téléphonique non surtaxé.
- ∗ Horaires d'ouverture:
	- ∗ jeudi 27, vendredi 28 novembre, lundi 1er, mardi 2 et mercredi 3 décembre
		- ∗ de 8 heures à 20 heures,
	- ∗le samedi 29 novembre de 9 heures à 17 heures
	- ∗le jeudi 4 décembre 2014 de 8 heures à 3 heures du matin le 5 décembre.

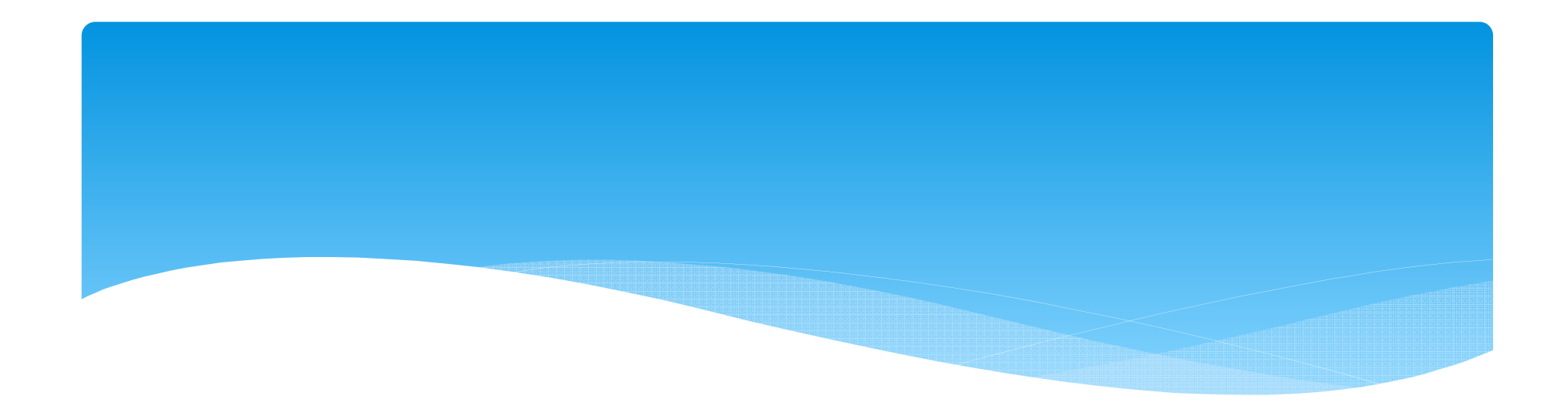

## Des questions merci pour votre écoute

Vice-rectorat des îles Wallis et Futuna – Septembre 2014